# **ČESKÁ ZEMĚDĚLSKÁ UNIVERZITA V PRAZE**

# FAKULTA LESNICKÁ A DŘEVAŘSKÁ

KATEDRA HOSPODÁŘSKÉ ÚRAVY LESŮ

**Hospodářská úprava vybraného bukového porostu v PLO 11 – Český les a simulace jeho dalšího vývoje**

DIPLOMOVÁ PRÁCE

**Vedoucí práce:**

doc. Ing. Róbert Marušák, Ph.D.

**Vypracoval:**

Bc. Petr Merunka

**2013**

# ČESKÁ ZEMĚDĚLSKÁ UNIVERZITA V PRAZE

Katedra hospodářské úpravy lesů Fakulta lesnická a dřevařská

# **ZADÁNÍ DIPLOMOVÉ PRÁCE**

Merunka Petr

Lesní inženýrství

#### Název práce

Hospodářská úprava vybraného bukového porostu V PLO 11 - Český les a simulace jeho dalšího vývoje

#### Anglický název

Forest management of selected beech forest stand within NFA 11 - Český les and simulation of its future development

#### Cíle práce

Cílem práce je vytvořit simulace růstu vybraného bukového porostu při úvaze různých modelových hospodářských opatření.

#### Metodika

1. Založení reprezentativních zkusných ploch v porostech

- 2. Zjištění dendrometrických veličin, zaměření přesné pozice a zhodnocení kvality kmene
- 3. Převedení naměřených dat do růstového simulátoru Sibyla
- 4. Návrh hospodářských opatření s cílem udržení buku jako cílové dřeviny
- 5. Simulace růstu porostů pro navržené varianty
- 6. Zhodnocení navržených variant z hlediska produkce a kvality porostu

#### Harmonogram zpracování

1. Založení reprezentativních zkusných ploch v porostech - IV-VIII 2012

2. Zjištění dendrometrických veličin, zaměření přesné pozice a zhodnocení kvality kmene - IV - VIII 2012

3. Převedení naměřených dat do růstového simulátoru Sibyla - IX - X 2012

4. Návrh hospodářských opatření s cílem udržení buku jako cílové dřeviny - IX - X 2012

5. Simulace růstu porostů pro navržené varianty - X - XII 2012

6. Zhodnocení navržených variant z hlediska produkce a kvality porostu - I - III 2013

Oficiální dokument \* Česká zemědělská univerzita v Praze \* Kamýcká 129, 165 21 Praha 6 - Suchdol

Rozsah textové části

40 stran

Klíčová slova

růstový simulátor, vývoj, růst, produkce

Doporučené zdroje informací

2. Epirikka, M., Pretzsch, H., 2011; Analýza a modelovanie lesných ekosystémov. TU Zvolen,, 599s.<br>1. Fabrikka, M., Pretzsch, H., 2011; Analýza a modelovanie lesných ekosystémov. TU Zvolen,, 599s.<br>2. Internetový zdroj: http

- 
- 

Vedoucí práce Marušák Róbert, doc. Ing., PhD. Termín odevzdání duben 2013 Iská unj ίć,

doc. Ing. Róbert Marušák, PhD. Vedoucí katedry

prof. Ing. Marek Turčáni, PhD. Děkan fakulty

Oficiální dokument \* Česká zemědělská univerzita v Praze \* Kamýcká 129, 165 21 Praha 6 - Suchdol

V Praze dne 20.3.2013

#### **Prohlášení:**

Prohlašuji, že jsem diplomovou práci na téma "Hospodářská úprava vybraného bukového porostu v PLO 11 – Český les a simulace jeho dalšího vývoje" vypracoval samostatně a že jsem uvedl všechny literární prameny, ze kterých jsem čerpal.

Dále jsem si vědom, že zveřejněním diplomové práce souhlasím s jejím zveřejněním dle zákona č. 111/1998 Sb. o vysokých školách v platném znění, a to bez ohledu na výsledek její obhajoby.

V Davli dne: 29. 4. 2013 …………………

### **Poděkování:**

Děkuji svému vedoucímu práce doc. Ing. Róbertu Marušákovi, Ph.D. za ochotu a spolupráci, dále Ing. Václavu Lidickému za poskytnutí dat a dík patří také všem mým blízkým za podporu a trpělivost.

### **Abstrakt**

# **Hospodářská úprava vybraného bukového porostu v PLO 11 – Český les a simulace jeho dalšího vývoje**

Zaměření zkusných ploch, změření dendrometrických veličin stromů, zaměření polohy stromů a spočítání hustoty přirozené obnovy bylo provedeno na území LHC Přimda v porostu 340D14. Porost byl ve věku 144 let, jeho rozloha byla 6,98 ha. Nacházel se na souboru lesních typů 5K. Byly zde vyznačeny čtyři zkusné plochy o velikosti 0,25 ha, dohromady o velikosti 1 ha. V porostu se vyskytovali tři dřeviny – buk lesní, smrk ztepilý a modřín opadavý. Přirozeně zmlazen pod porostem byl buk a smrk. Naměřená data byla zpracována v programech Microsoft Excel a AutoCAD, potom byla vložena do růstového simulátoru SIBYLA. Zde byla nasimulována obnova clonou sečí a vzniklé holiny byly doplněny jedlí bělokorou. Následně byly vypracovány tři modely výchovy. V Modelu 1 byl porost ponechán přirozenému vývoji. V Modelech 2 a 3 byly provedeny výchovné zásahy. Nakonec byl u modelů vyhodnocen růst, vývoj dendrometrických veličin a produkce. Nejvyšší objemové produkce bylo dosaženo v Modelu 1. Nejlepší produkce dříví vyšší jakosti bylo dosaženo v Modelu 2, kde byla výchova příznivá pro smrk. Při pěstování bukových porostů na daném stanovišti bylo na základě výsledků doporučeno podporovat přimíšené dřeviny a zvyšovat jejich zastoupení.

*Klíčová slova*: růstový simulátor, vývoj, růst, produkce

### **Abstract**

Sample plots, measuring mensuration variables of trees, the focus position of trees and calculate the density of natural regeneration was performed in the LHC Primda in the stand 340D14. The stand was at the age of 144 years, its area was 6.98 ha. Habitat of plot was set of forest types 5K. There were marked by four sample plots of 0.25 ha, total of 1 ha. Stand was composed of – European beech, Norway spruce and European larch. Natural regeneration under the canopy was coposed of beech and spruce. The measured data was processed in Microsoft Excel and AutoCAD, then was inserted into the growth simulator SIBYLA. Here was simulated forest restoration by shelterwood felling and the resulting clearings were supplemented by European fir. Subsequently were developed three models of stand tending. In Model 1 was left natural vegetation development. In models 2 and 3 were conducted tending fellings. Finally, the model was evaluated growth, development dendrometric quantities and production. High volume production was achieved in the first Model The best wood production of higher quality was achieved in Model 2, where stand tenting was favorable for spruce. When growing beech stands at a given location, it was recommended based on the results, to support admixed species and increase their representation.

*Key words*: growing simulator, development, growth, production

# Obsah

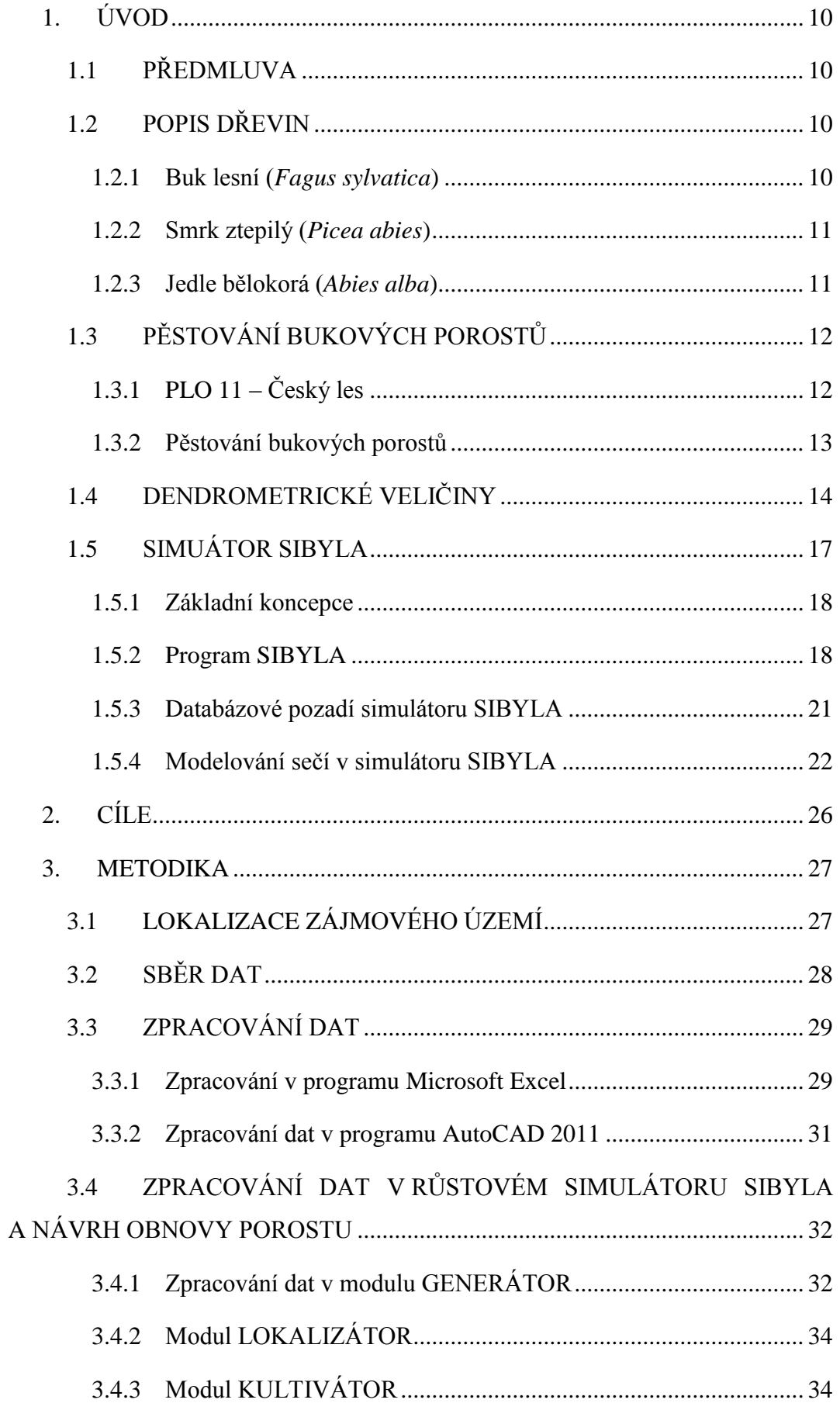

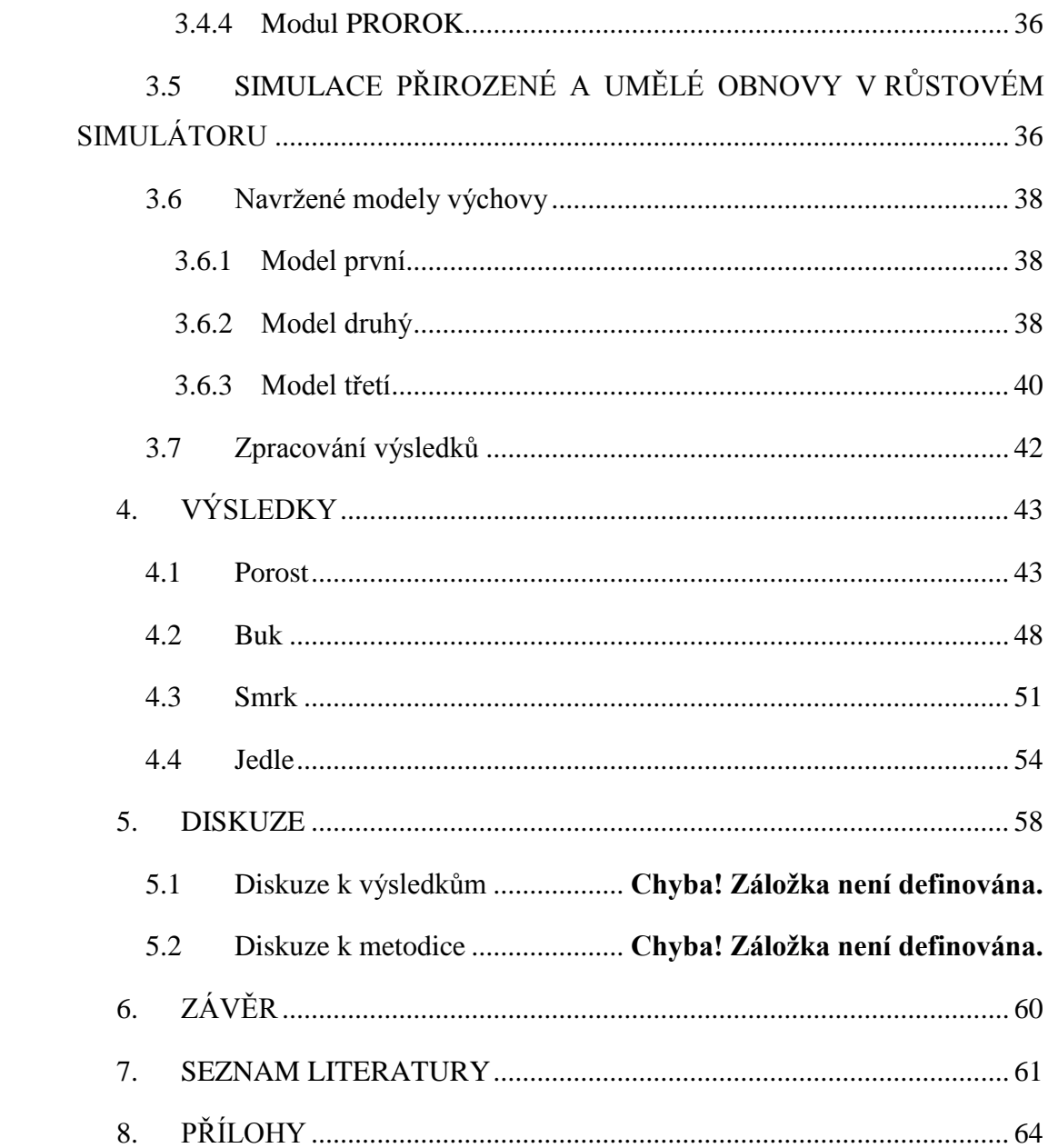

# <span id="page-9-0"></span>**1. ÚVOD**

### <span id="page-9-1"></span>**1.1 PŘEDMLUVA**

Les je dlouhověký organismus. Každý strom se v něm může dožít desítky, stovky a někdy i tisíce let. Každá změna se v něm projeví, ať už kladně nebo záporně. Záleží na úhlu pohledu. Jisté je, že její následky budou trvat dlouhou dobu. Při hospodaření v lesích je toto nutné mít stále na paměti. Je stále nutné se ptát, jak se projeví v budoucnu tato dřevinná skladba, nebo jak se projeví ten a jiný výchovný zásah. V současné době je možné velkou část těchto otázek zodpovědět pomocí moderních technologií. Dnes jsou již počítače schopné mnoha tisíc výpočtů za vteřinu a díky tomu můžeme dnes to, co dříve byla jen fantazie. Díky růstovým simulátorům využívajícím tyto technologie již není nutné čekat desítky let na výsledky provedené akce. Zatím tyto simulátory v praxi příliš rozšířené, ale to je podle mého názoru jen otázkou času. Je nutné mít však na paměti, že jde pouze o simulace a nikdy není možné počítat se všemi proměnnými, které mohou nastat v reálném světě.

### <span id="page-9-2"></span>**1.2 POPIS DŘEVIN**

#### <span id="page-9-3"></span>**1.2.1 Buk lesní (***Fagus sylvatica***)**

Buk lesní je strom středních až velkých rozměrů, v zápoji s rovným válcovitým kmenem a s vysoce posazenou korunou. Solitérně rostoucí stromy vytvářejí hlubokou korunu. Kůra je hladká s šedou barvou. Kořenový systém je srdčitý (Amann, 1997). Buk dorůstá až do výšky 45 m a šířky kmene 1,5 m. Maximálně se dožívá věku 200 – 400 let (Úradníček a kol., 2009). Fyziologické dospělosti dosahuje buk rostoucí jako solitér ve věku 40 – 50 let, v zápoji ve věku 60 – 80 let. Semenné roky jsou v intervalech 5 až 12 let (Amann, 1954). Buk se velice dobře přirozeně zmlazuje, avšak semenné roky jsou těžko předvídatelné. Semenným letům zřejmě předchází nadprůměrně teplé letní měsíce předešlého roku s minimem srážek (Poleno, Vacek a kol. 2009). Buk patří mezi dřeviny pomalu rostoucí. Svými nároky na světlo se řadí mezi dřeviny stinné, má střední nároky na vlhkost a vyžaduje středně bohaté (hlinité) půdy. Na stupnici citlivosti k exhalacím se řadí mezi dřeviny citlivé (Alexandr a kol., 2010). Biotopem buku lesního jsou podhorské a horské lesy a jedná se o naši původní dřevinu (Pikula a kol., 2003). Buk lesní je u nás z hospodářského hlediska nejdůležitější listnatou dřevinou, nejcennější je hladká

(bezsuká) část kmene, ze které jsou sortimenty vysoké jakosti. Zbytek hroubí se zpracovává na palivo nebo na celulózu. Velmi často se u buku lesního tvoří nepravé jádro (Úradníček a kol., 2009). Nepravé jádro vzniká u stromů vyššího stáří, je barevně odlišeno od okolní běli a velmi často vykazuje zhoršené mechanické vlastnosti. Na rozdíl od pravého jádra jsou u něj patrné jednotlivé přírůstky (Alexandr a kol., 2010). Dřevo buku lesního je středně tvrdé, těžké a snadno štípatelné. Má velmi dobrou nosnost, avšak je málo pružné. Při sesychání silně pracuje. Má vysokou výhřevnost jako palivo – 1 kg vydá skoro 5000 kalorií (Balabán, 1955).

#### <span id="page-10-0"></span>**1.2.2 Smrk ztepilý (***Picea abies***)**

Smrk ztepilý je strom velkého vzrůstu se špičatým tvarem koruny, který vytváří mělkou kořenovou soustavu talířovitého tvaru. V mládí vytváří smrk kůru červenohnědou, hladkou, později šupinovitou odlupčivou šedohnědé barvy (Amann, 1954). Dožívá se věku až 650 let a dosahuje výšky až 50 m. Průměr kmene může být až 1,5 m a objem přes 30 m<sup>3</sup> (Úradníček a kol., 2009). Smrk ztepilý dosahuje fyziologické dospělosti ve věku 30 – 40 let jako solitér a v 50 – 60 letech v zápoji. Semenné roky se opakují po 3 – 4 letech (Amann, 1997). Smrk ztepilý patří mezi dřeviny středně rychle rostoucí. Svými nároky na světlo se řadí mezi polostinné dřeviny, má střední nároky na vlhkost a vyžaduje alespoň středně bohaté (hlinité) půdy. K exhalacím je velice citlivý (Alexandr a kol., 2010). Smrk je málo odolný vůči působení větru, čehož důsledkem bývají časté vývraty (Úradníček a kol., 2009). Biotopem smrku ztepilého jsou smrkové, smrkojedlové a horské smíšené lesy. Jedná se o naši původní horskou dřevinu (Pikula a kol., 2003). Smrk ztepilý je v současné době naší hlavní hospodářskou dřevinou díky své rychlosti růstu a technickým vlastnostem dřeva (Úradníček a kol., 2009). Dřevo smrku ztepilého je bezjaderné, stejnorodé, měkké a poměrně lehké. Z našich jehličnatých dřev je nejpevnější a nejpružnější (dlouhovlákné dřevo) (Balabán, 1955).

#### <span id="page-10-1"></span>**1.2.3 Jedle bělokorá (***Abies alba***)**

Jedle bělokorá je strom velkého vzrůstu s rovným kmenem válcovitého tvaru. Koruna má v mládí špičatý tvar, ve stáří je zploštělá (vytváří tzv. čapí hnízdo). Jedle vytváří hluboký kořenový systém srdčitého tvaru. Kůra je mladém věku hladká a hnědá, později se vytváří bělošedá, odlupčivá tabulovitá borka (Amann, 1997). Dožívá se věku až 500 let a dosahuje výšky 55 – 60 m. Průměr kmene může být přes

2 m a objem stromu až 45 m<sup>3</sup> (Úradníček a kol., 2009). Fyziologické dospělosti dosahuje jedle bělokorá jako solitér ve věku 30 – 40, v zápoji 60 – 70 let. Semenné roky jsou v závislosti na klimatu v intervalech 2 – 6 let (Amann, 1954). Jedle bělokorá patří mezi dřeviny středně rychle rostoucí. Svými nároky na světlo se řadí mezi stinné dřeviny, má střední nároky na vlhkost a vyžaduje bohatší (úrodnější) půdy. K exhalacím je velice citlivá (Alexandr a kol., 2010). Jedle bělokorá vyžaduje průměrné roční teploty alespoň 5  $\degree$ C, přičemž průměrná lednová teplota by neměla klesnout pod -5  $\mathrm{C}$ . Tam, kde průměrná teplota lednová klesá pod -5  $\mathrm{C}$ , vstupuje do ochrany mezi buk lesní a smrk ztepilý. Tímto způsobem je schopna snést nižší teploty (Klika, Novák a kol. 1953). Biotopem jedle bělokoré jsou bukojedlové, jedlové a smrkové lesy. Jedná se o naši původní dřevinu (Pikula a kol., 2003). Dřevo jedle bělokoré má široké uplatnění díky absenci pryskyřičných kanálků a jádra. Dříve bylo vyhledáváno jako dřevo stavební. Také se hojně využívalo jako dřevo důlní, kvůli své schopnosti "varovat" před zborcením výdřevy (Úradníček a kol., 2009). Dřevo je měkké, poměrně lehké, velmi pružné, málo sesychá, avšak je méně ohebné. Výhřevnost je o 25% menší než u buku lesního (Balabán, 1955).

## <span id="page-11-0"></span>**1.3 PĚSTOVÁNÍ BUKOVÝCH POROSTŮ**

### <span id="page-11-1"></span>**1.3.1 PLO 11 – Český les**

PLO 11 – Český les je geomorfologickým pokračováním Šumavy. Les zde tvoří úzký, ale souvislý komplex o rozloze 624 km<sup>2</sup>. Nejvýš položeným místem Českého lesa je vrchol kopce Čerchov (1041 m n. m.). Největší zastoupení zde má jedlobukový (64%), méně smrkobukový (31%) lesní vegetační stupeň (LVS) (Průša, 1990). Soubor lesních typů 5K (kyselá jedlová bučina) se rozkládá na 12 % plochy (Průša, 2001). Tento soubor lesních typů (SLT) má průměrný produkční potenciál a je zde doporučena vysoká intenzita hospodaření (Poleno, Vacek a kol., 2007). V přirozené skladbě měly zastoupení jehličnaté dřeviny 56,6% a listnaté dřeviny 43,4%. V současné době mají jehličnaté dřeviny zastoupení 89,4% a listnaté dřeviny 10,6% (Průša, 2001). Současné a přirozené zastoupení dříve hlavních dřevin je vidět v grafu číslo 1. V roce 2005 byla na území Českého lesa vyhlášena chráněná krajinná oblast o rozloze 473  $km^2$  (Ochrana přírody, 2013).

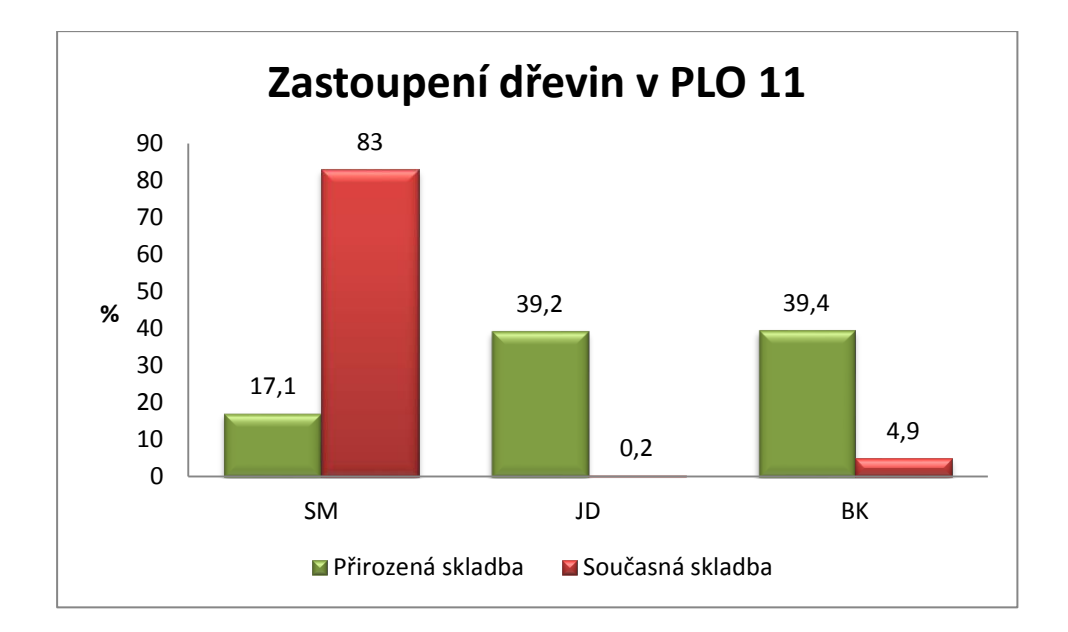

**Graf č. 1 Zastoupení hlavních dřevin v PLO 11 – Český les (Průša, 2001)**

#### <span id="page-12-0"></span>**1.3.2 Pěstování bukových porostů**

Buk lesní se řadí mezi stinné dřeviny a jeho růst v raném stádiu vývoje je pomalý. Kulminace běžného výškového přírůstu nastává kolem 45. roku a běžný objemový přírůst kulminuje v rozmezí od 35 do 100 let v závislosti na stanovištních podmínkách. Průměrný objemový přírůst kulminuje u buku lesního v rozmezí 80 až 130 let stáří stromu. Na výchovná opatření reaguje buk velice dobře až do vysokého věku (Poleno, Vacek a kol., 2009). Optimum má v dubobukovém až jedlobukovém LVS, kde mu vyhovují stinné severní a severozápadní expozice. Ve vyšších polohách se více uplatňuje na jižní až jihozápadní expozici (Bezecný a kol., 1992). V kyselých jedlobučinách a bučinách má značný význam produkční i meliorační a přispívá ke zpevnění porostů (Vyskot a kol., 1978). Obnova buku je nejlepší přirozená. V hustých náletech roste zpravidla velmi individualisticky, je zde velmi dobrá schopnost autoredukce a čištění kmenů od větví. Při nerovnoměrné hustotě se projevuje chybějící boční tlak a vznikají nekvalitní předrosty s často jednosměrnou korunou (Poleno, Vacek a kol., 2009). Má také tendenci vytvářet široké, nepravidelné až excentrické koruny při velkém uvolnění (Slodičák, Novák, 2007). Přirozené obnově buku nejlépe odpovídá clonný postup s delší dobou obnovní (Vyskot a kol., 1978). V první polovině obmýtí má buk sklon k vytváření kmenových výstřelků při náhlém a silném uvolnění. V druhé polovině obmýtí však reaguje na silné uvolnění zvýšeným přírůstem bez vytváření kmenových výstřelků (Slodičák, Novák, 2000). Porosty buku jsou děleny podle stanoviště na kvalitní a méně kvalitní. Kvalitní porosty se nacházejí na živných stanovištích středních a vyšších poloh (HS 45, 55). Zde je snaha vypěstovat co největší podíl sortimentů zvláštní jakosti. Méně kvalitní porosty se nacházejí na kyselých stanovištích středních a vyšších poloh (HS 41,43,51,53). V těchto porostech se pěstují jako hospodářský cíl tenčí sortimenty nižší kvality, stavební výřezy, dolovina, vláknina a palivo (Pařez, Chroust, 1988).

Výchova buku začíná čistkami, kdy se odstraňují jedinci netvární a předrůstaví. Při uvolňování mlazin je nutné postupovat opatrně a mírně, aby oslabením mlaziny nedocházelo v zimě vlivem sněhu k polámání a vyvracení stromků. Pokud je přimíšen smrk, je nutné ho včas uvolnit, aby nedošlo ke zmenšování korun a tím nebyla v pozdějším věku ohrožena jeho stabilita (Polanský a kol, 1956). U kvalitních porostů na bohatých stanovištích se provádějí probírky úrovňové s cílem vypěstovat jedince vysoké kvality. U porostů na chudších stanovištích je cílem dosáhnout maximálního objemového přírůstu a jsou zde prováděny probírky podúrovňové (Slodičák, Novák, 2007). Úrovňové probírky jsou takové probírky, které zasahují do porostu (dočasně) hlavního a odstraňují stromy 1. a 2. třídy Konšelovy stupnice. Jedná se o velmi silné (tvarové) a uvolňovací zásahy. Podúrovňové probírky zasahují pouze do podúrovně a odstraňují se stromy 1. 2. a 3. třídy Konšelovy stupnice (Polanský a kol., 1955). Vhodný způsob obnovy je formou clonné seče. U této seče je charakteristické, že nový porost vzniká pod clonou porostu mateřského. Během seče je záměrně snižován zápoj porostu tak, aby byly vytvořeny optimální podmínky pro přirozené zmlazení pod porostem (Poleno, Vacek a kol., 2011). Clonná seč se skládá ze čtyř po sobě jdoucích sečí – výběrná seč, semenná seč, prosvětlovací seč a domýtná seč (Polanský a kol., 1956).

### <span id="page-13-0"></span>**1.4 DENDROMETRICKÉ VELIČINY**

*Kruhová základna stromu* (*g1,3*) se počítá jako obsah kruhu, kde *d1,3* je průměr stromu ve výčetní tloušťce (Laar, Akca, 2007).

$$
g_{1,3} = \frac{\pi}{4} \cdot d_{1,3}^{2}
$$

*Kruhová základna porostu* (*G*) se vypočte jako prostý součet *g1,3* všech stromů v porostu (Fabrika, Pretzsch, 2011).

*Tloušťka středního kmene* (*dg*) je tloušťka kmene, který reprezentuje kruhovou základnu všech stromů v porostu.(Korf a kol., 1972). Aby bylo možné vypočítat  $\bar{g}$ , je nutné znát počet stromů (*N*) a kruhovou základnu porostu (*G)* (Šmelko, 2007).

$$
\bar{g} = \frac{G}{N}
$$

$$
d_g = \sqrt{\frac{4 \cdot \bar{g}}{\pi}}
$$

*Průměrná výška porostu* (*hL*)se vypočte jako Loreyova střední výška podle vztahu:

$$
h_L = \frac{\sum_{i=1}^{N} g_i \cdot h_i}{\sum_{i=1}^{N} g_i}
$$

Loreyova průměrná výška (*hL*) odpovídá výšce stromu se střední kruhovou základnou  $(\bar{g})$  (Pretzsch, 2009).

*Zakmenění* (*SD*) udává jak je využitá plocha porostu. Pokud se zakmenění rovná 1, roste v porostu tolik stromů, kolik se tam může normálně vyvíjet a tak mohou poskytovat maximum hmoty, které je za daných okolností možné (Korf, 1953). Dendrometricky je definováno jako podíl hodnoty skutečné (naměřené) a tabulkové (normované) u vybrané porostní veličiny (*G, V, N*) (Šmelko, 2003).

$$
V^{\circ} = \frac{V_{SK}}{V_{TT}} G^{\circ} = \frac{G_{SK}}{G_{TT}} N^{\circ} = \frac{N_{SK}}{N_{TT}}
$$

U nás se jako zdroj tabulkových (normovaných) hodnot v praxi nejvíce využívají Taxační tabulky vydané Úřadem pro hospodářskou úpravu lesů Brandýs nad Labem (ÚHÚL) v roce 1990.

*Zastoupení* udává, na kolik procent se dřevina (*j*) podílí svou redukovanou plochou (*Pred,j*) na celkové redukované ploše porostu (*Pred*). (Šmelko 2007)

$$
Zast (j) = \frac{P_{red,j}}{P_{red}} \cdot 100
$$

*Projekční plocha korun* (*PCA*) na hektar je počítána na základě průměrů korun stromů (*b*) a velikosti simulační plochy (*p*) (Fabrika, 2005). Vypočítá se podle vzorce:

$$
PCA = \frac{\sum_{i=1}^{n} \frac{\pi}{4} \cdot b_i^2}{p}
$$

*Stupeň zápoje* (*CC*) je další ukazatel hustoty porostu. Vyjadřuje procentuální pokrytí plochy projekcemi korun stromů.(Pretzsch, 2009). Vypočítá se podle vztahu:

$$
CC = 100 \cdot (1 - e^{-1 \times PCA})
$$

*Průměrný věk porostu* ( $\overline{t}$ ) se vypočte jako aritmetický průměr všech stromů v porostu vážený jejich objemem (Fabrika, 2005). Věk porostu se zaokrouhluje na 5 nebo 10 let (Korf a kol., 1972).

$$
\bar{t} = \frac{\sum_{i=1}^{n} v_i \cdot t_i}{\sum_{i=1}^{n} v_i}
$$

*Přírůst* vždy vyjadřuje nárůst nějaké vzrůstové veličiny (*y*) za určitou dobu (*t*). (Korf, 1953) Přírůsty se dělí na dvě základní kategorie:

- *a) Běžný přírůst*
- *b) Průměrný přírůst*

*a) Běžný přírůst* vyjadřuje vždy rozdíl dvou hodnot vzrůstové veličiny za daný časový interval. Dále se podle délky časové periody dělí na:

1. *běžný přírůst roční* (BPR), který udává rozdíl nárůstu veličiny *y* za dobu jednoho roku (Šmelko, 2003)

$$
BPR = y_t - y_{t-1}
$$

2. *běžný přírůst periodický* (BPP), který udává rozdíl veličiny *y* za časové období delší než jeden rok (Korf a kol., 1972)

$$
BPP = y_t - y_{t-n}
$$

3. *běžný přírůst celkový* (BPV), který udává nárůst veličiny *y* za celé období vzrůstu (Šmelko, 2007)

$$
B P V_t = y_t - 0 = y_t
$$

b) "*Průměrný přírůst* je dán vždy podílem" (Korf, 1953). Je definovaný jako podíl hodnoty růstové veličiny (*y*) a počtu let (*t*), za které veličina vznikla. Rozlišuje se:

1. *průměrný přírůst periodický* (*PPP*), tj. běžný přírůst periodický dělený počtem roků periody (Šmelko, 2007)

$$
PPP=\frac{y_t-y_{t-1}}{n}
$$

2. *průměrný přírůst roční* - *věkový* (*PPR*), který je vyjádřen celkovým běžným přírůstem děleným celou dobou vzrůstu (Korf, 1953)

$$
PPR = \frac{y_t}{t} = \frac{BPV_t}{t}
$$

*Celková objemová produkce* (*COP*) je součet zásoby porostu hlavního (*VHP*) a sumy zásoby všech provedených těžebních zásahů (*VPP*) do doby *t.*

$$
COP(t) = V_{HP}(t) + \sum_{i=0}^{t} V_{PP}(i)
$$

*Roční celkový běžný přírůst* (CBP) představuje celkovou objemovou produkci porostu hlavního i vedlejšího (Korf, 1953).

*Celkový průměrný přírůst* (CPP) je zvláštní případ průměrného ročního přírůstu, vztahuje se na celou dobu obmýtí (Korf, 1953)

### <span id="page-16-0"></span>**1.5 SIMUÁTOR SIBYLA**

Název SIBYLA je zkratka slov Simulátor biodynamiky lesa. Simulátor biodynamiky lesa patří do kategorie stromových růstových simulátorů, tj. simulátorů, které se snaží napodobovat chovaní stromů v kontextu lesních ekosystémů. Růstový simulátor je systém snažící se napodobovat chování lesa na principu ekosystémového a kybernetického modelování [\(SIBYLA](http://etools.tuzvo.sk/sibyla/slovensky/model.htm) manuál, 2013)

#### <span id="page-17-0"></span>**1.5.1 Základní koncepce**

Simulátor SIBYLA vychází z německého simulátoru SILVA 2.2. Modul SIBYLA tvoří tyto komponenty: *Generátor struktury porostu*, *3-D model struktury lesa*, *kalkulační model* produkčních, ekologických a ekonomických parametrů lesního porostu, mortalitní model, *konkurenční model* a *přírůstový model*. Vstupními údaji pro výše zmíněné modely jsou informace o jednotlivých stromech (tloušťky, výšky, výšky nasazení korun, poloha, průměr korun a kvalita kmene). Pokud nějaké z těchto informací chybí, je možné vložit dostupné informace do *modulu generátor* a ten chybějící položku vygeneruje. Vygenerované nebo zadané porosty jsou dále vykresleny v *3-D modelu struktury,* následně jsou pro ně vypočteny v *kalkulačním modelu* produkční charakteristiky, ekologické charakteristiky, ekologické charakteristiky a ekonomické charakteristiky. Pokud je vyžadována i další prognóza růstu, aktivují se modely mortalitní, probírkový, konkurenční a přírůstový. Následně je porost opět vykreslen v *3D modelu struktury* (Fabrika, 2005). Architektura růstového simulátoru SIBYLA je vidět na obrázku číslo 1.

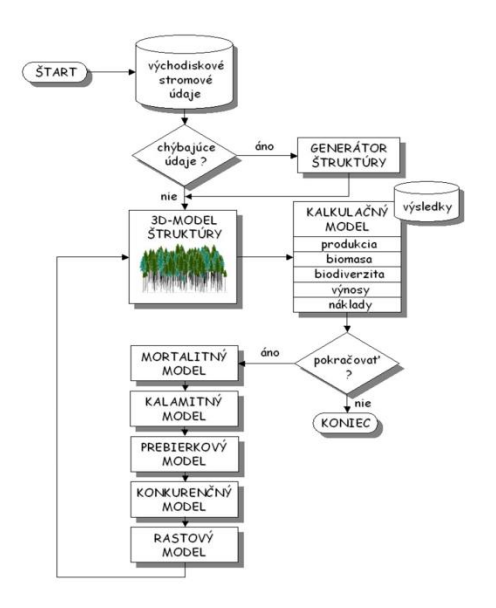

**Obr. č. 1 Architektura růstového simulátoru SIBYLA (SIBYLA manuál, 2013)**

#### <span id="page-17-1"></span>**1.5.2 Program SIBYLA**

Program SIBYLA je modulární systém, který je sdružený do jedné centrální aplikace. Celý tento balík se jmenuje SIBYLA Suite. Software je určený pro operační systémy typu Microsoft Windows. Systém pracuje s ústřední databází typu Microsoft Access 97. Jednotlivé moduly SIBYLA Suite jsou samostatné, struktura programového řešení je vidět na obrázku číslo 2 (Fabrika, 2005).

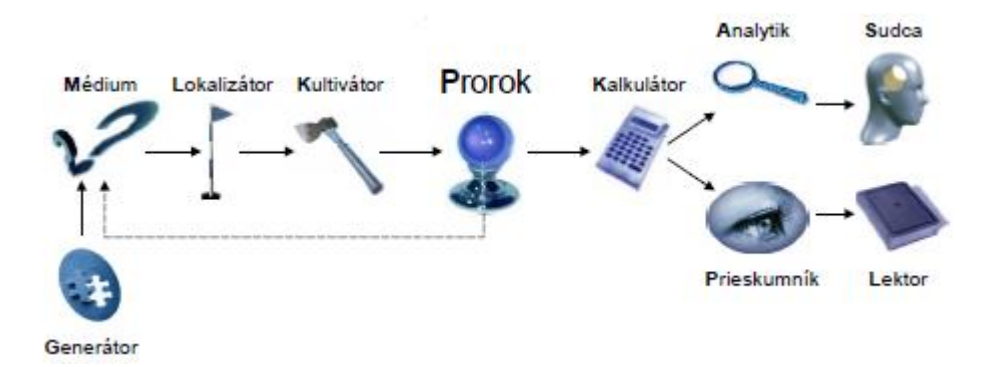

**Obr. č. 2 Moduly programového balíku SIBYLA Suite [\(SIBYLA](http://etools.tuzvo.sk/sibyla/slovensky/model.htm) manuál, 2013)**

#### **Modul Generátor**

Modul zajišťuje generování údajů z dostupných dat o jednotlivých stromech nebo porostu (tloušťky, výšky, parametry korun, prostorové souřadnice, parametry kvality). (Fabrika 2005) Modul pracuje s databázovými tabulkami STRUGEN, DESCRIPTION, MIXTURE, FREQUENCY, INDIVIDUAL. (SIBYLA manuál, 2013) V modulu Generátor lze vybrat jako zdroj generování údajů:

- střední a plošné porostní charakteristiky
- zápisník průmyslové taxace s četnostmi tloušťkových stupňů, tříd kvality a poškození a s měřením výšek v jednotlivých tloušťkových stupních
- zápisník průmyslové taxace s četnostmi tloušťkových stupňů, tříd kvality a poškození a s měřením výšek v okolí středního kmene
- průměrkovací zápisník s tloušťkovými četnostmi a s měřením výšek v jednotlivých tloušťkových stupních
- průměrkovací zápisník s četnostmi v tloušťkových stupních a s měřením výšky v okolí středního kmene
- nekompletní stromové údaje z měření na výzkumných plochách a monitorovacích plochách
- popis výběrného lesa ve formě a typu výběrného lesa nebo cílových dimenzí.

Dále je zde možnost nastavit velikost simulační plochy, velikost plochy celkové, počet opakování generování struktury a způsob smíšení dřevin. K tomu slouží tabulka Smíšení a pracuje s tvary pruh a kružnice. Modul vytváří obsah tabulek PLOTS, SITES, PROGNOSIS, THINNINGS a INITIAL (Fabrika, 2005).

#### **Modul Médium**

Modul umožňuje výběr porostu pro prognózu. Také je zde možné vytvořit tabulku INITIAL z uložených period prognóz ploch. A nakonec zde lze smazat nepotřebné plochy (Fabrika, 2005).

### **Modul Lokalizátor**

V tomto modulu se ukládají půdní a klimatické parametry lesních porostů, které ovlivňují výškový a tloušťkový přírůst stromů (Fabrika, 2005). Modul pracuje s tabulkou databáze SITES (SIBYLA manuál, 2013). Stanoviště lze nastavit dvěma způsoby. Ve *všeobecném nastavení* umožňuje vybrat přírodní lesní oblast (PLO), nadmořskou výšku, expozici, sklon, kalendářní rok a lesní typ. Podrobné nastavení obsahuje údaje jako  $NO_x$  v ovzduší, koncentraci  $CO_2$  v ovzduší, počet dní vegetačního období, průměrnou teplotu ve vegetačním období, půdní vlhkost a úhrn srážek za dobu vegetačního období (Fabrika, 2005).

#### **Modul Kultivátor**

Modul poskytuje různé možnosti nastavení probírek a těžebních zásahů v lesních porostech. Na výběr je z podúrovňové probírky, úrovňové probírky, neutrální probírky, metody budoucích mýtních stromů, metody cílové tloušťky, metody cílové frekvenční křivky, probírky podle seznamu, interaktivní probírky a metody obnovního prvku. Je zde možné nastavit libovolný počet a délku period prognózy včetně libovolné síly zásahu. Informace o probírkách a těženích zásazích jsou uloženy v tabulkách PROGNOSIS a THINNINGS. Dále spolupracuje s tabulkou MARKS (Fabrika, 2005).

### **Modul Prorok**

Modul provádí samotné růstové prognózy. Simuluje přírůst stromů s ohledem na půdní a klimatické faktory, vitalitu stromů a konkurenci okolních stromů. Simuluje také proces odumírání stromů. Využívá tabulky INITIAL, TERRAIN, SURFACE, SITES, PROGNOSIS a THINNINGS. Produkuje pak tabulku výstupných stromových veličin TREES (Fabrika, 2005).

#### **Modul Kalkulátor**

Tento modul počítá produkční, ekonomické a ekologické charakteristiky předpovídaného stavu porostů. Výsledky jsou běžné produkční porostní charakteristiky a indexy biodiverzity lesa. Modul využívá tabulku TREES a ukládá výsledné hodnoty do tabulek PRODUCTION a BIODIVERSITY (Fabrika, 2005).

### **Modul Průzkumník**

Modul zobrazuje údaje o předpovídaném stavu lesních porostů formou tabulek, 3D zobrazení a formou virtuálních lesních porostů. Data vybírá z tabulek TREES, PRODUCTIONS a BIODIVERSITY (Fabrika, 2005).

#### **Modul Analitik**

Modul analyzuje údaje předpovídaného stavu lesních porostů v časové řadě. Vytváří výstupy ve formě růstových tabulek, tabulek biodiverzity, tabulek sortimentů, hodnotových a ekonomických tabulek (Fabrika 2005).

#### **Modul Lektor**

Pomocí tohoto modulu je možné exportovat výsledky růstových prognóz ve formě virtuálních lesních porostů do prostředí Internetu. Také se zde nachází příručka programu SIBYLA (Fabrika, 2005).

### <span id="page-20-0"></span>**1.5.3 Databázové pozadí simulátoru SIBYLA**

Databáze je tvořena třemi skupinami relačních tabulek. Tabulky *vstupů* uchovávají informace o simulačních plochách, terénních poměrech stanovišť, hospodářských konceptech vázaných na probírkové režimy a o jednotlivých stromech. Tabulky *generování* vstupů uchovávají informace inventarizace lesa, které pak slouží jako zdroj pro generování údajů do tabulek vstupů. Poslední skupinou jsou tabulky výstupů, které obsahují výsledky růstových prognóz vázané na jednotlivé stromy nebo simulační plochu.(Fabrika, 2005). Databázová struktura je zobrazena na obrázku číslo 3.

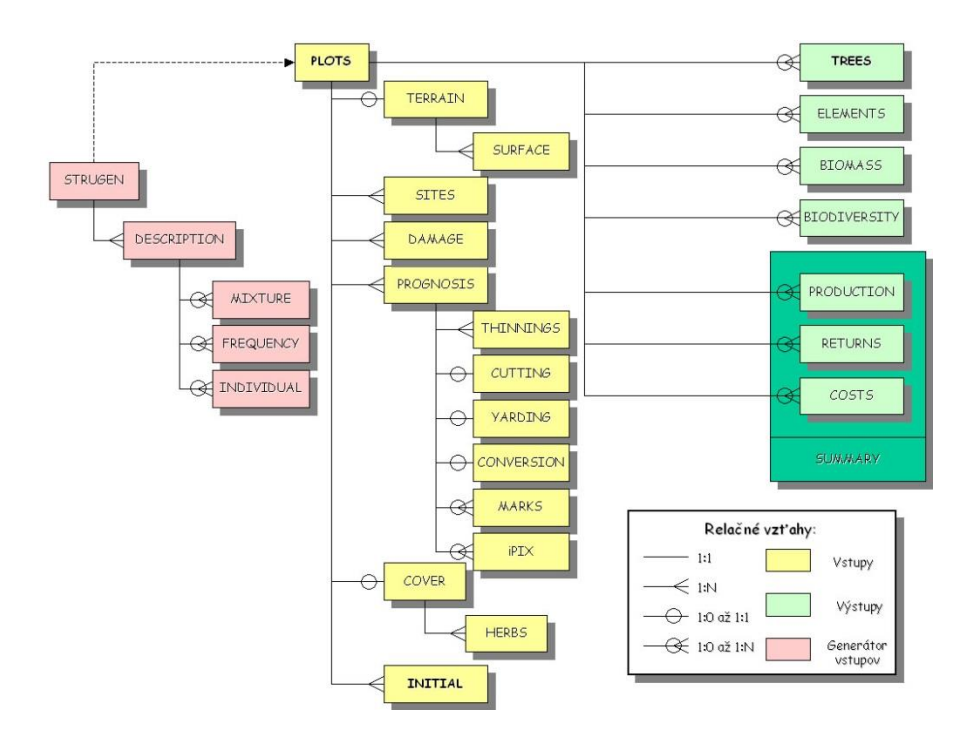

**Obr. č. 3 Databázová struktura růstového simulátoru SIBYLA [\(SIBYLA](http://etools.tuzvo.sk/sibyla/slovensky/databaza.htm) manuál, 2013)**

### <span id="page-21-0"></span>**1.5.4 Modelování sečí v simulátoru SIBYLA**

Pojmem seče jsou označována pěstební opatření v lesních porostech, při kterých jsou z porostu odstraňovány celé stromy nebo jejich části nebo celé části porostu. Jsou dělány za účelem výchovy nebo obnovy porostu (Poleno, Vacek, 2011).

#### **Probírka podle seznamu**

U probírky podle seznamu je nutné ručně vyplnit databázovou tabulku MARKS. Zde se vyplní porost (*stand*), perioda ve které těžební zásah proběhne (*periode*), číslo stromu (*number*) a značka (*mark*). Značka má hodnotu -1, pokud je strom určen ke smýcení, a 1, pokud je vybrán jako budoucí mýtní strom. V modulu *Kultivátor* se tabulka (rozdělená podle dřevin a period) objeví pod možností *probírka podle seznamu* (Fabrika, 2005).

### **Probírka úrovňová a podúrovňová**

Úrovňová probírka je prováděna na základě *biosociologického postavení stromu (BIOSOC)*, *existenčního skóre stromu (escore)* a *probírkového skóre stromu (tscore).* Při probírce v úrovni jsou odstraňováni přednotně jedinci s *BIOSOC* 1 a 2. Jako cíloví zůstávají jedinci s *BIOSOC* 3 (Fabrika, 2005). U podúrovňové probírky jsou přednostně odstraňovány stromy s *BIOSOC* 3 a 4, cílové jsou stromy

s *BIOSOC* 2. U obou probírek se jedná o negativní výběr. O tom, které stromy budou odstraněny, dále rozhoduje *escore* a *tscore* jednotlivých stromů a nastavená síla probírky (Fabrika, Pretzsch, 2009).

*Biosociologické postavení stromu* vyjadřuje pozici stromu z hlediska biologického a sociálního. Je definované především výškovým postavením stromu, které určuje množství přístupného světla pro asimilační orgány stromu. Slouží jak k hodnocení růstové schopnosti a produkčního potenciálu stromu, tak i ke schopnosti fruktifikace (Fabrika, Pretzsch, 2011). Z biosociologického hlediska se dělí stromy na předrůstavé (1), úrovňové (2), vrůstavé (3) a zastíněné (4), viz obrázek číslo 4. (Fabrika, 2005)

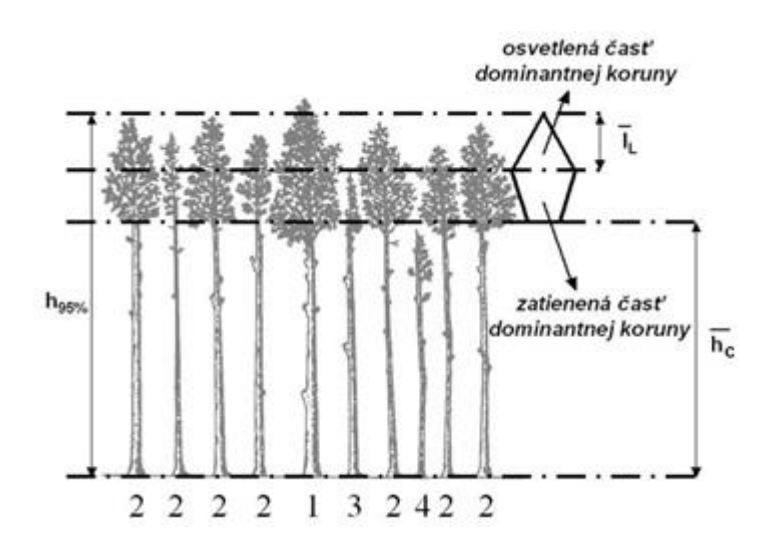

**Obr. č. 4 Algoritmus zařazení stromu do klasifikační stupnice biosociologického postavení stromu [\(SIBYLA](http://etools.tuzvo.sk/sibyla/slovensky/) etools, 2013)**

Algoritmus zařazení stromu do klasifikační stupnice (obr. č. 4) je založený na výpočtu horní výšky a tloušťky všech stromů v porostu  $(d_{95\%}, h_{95\%})$  jako 95% -ní kvantil. V dalším kroku se vypočítá průměrná výška nasazení dominantní koruny  $(\overline{h_c})$  a průměrná délka osvětlené části dominantní koruny  $(\overline{l_L})$ . (SIBYLA etools, 2013) Použije se k tomu vážený aritmetický průměr ze všech stromů v porostu pomocí tlouštěk  $(d_{ij})$  a výšek  $(h_{ij})$  stromů, kde  $m_i$  je počet stromů v rámci dřeviny *i* (Fabrika, Pretzsch, 2011).

$$
\overline{h_c} = \frac{\sum_{i=1}^{k} \sum_{j=1}^{m} \left[ \left( \frac{d_{ij}^2 \cdot h_{ij}}{100} \right) \cdot \overline{h_c} (95\%)_i \right]}{\sum_{i=1}^{k} \sum_{j=1}^{m_j} \left( \frac{d_{ij}^2 \cdot h_{ij}}{100} \right)}
$$

$$
\bar{l}_L = \frac{\sum_{i=1}^k \sum_{j=1}^m \left[ \left( \frac{d_{ij}^2 \cdot h_{ij}}{100} \right) \cdot l_L(95\%)_i \right]}{\sum_{i=1}^k \sum_{j=1}^{m_j} \left( \frac{d_{ij}^2 \cdot h_{ij}}{100} \right)}
$$

Tímto výpočtem je získán tvar dominantní koruny porostu viz obrázek číslo 4. Výsledná klasifikace do tříd biosociologického postavení se provádí za pomoci následujícího klíče: (Fabrika, Pretzsch, 2011)

$$
BIOSOC = \begin{cases} h_i \ge h_{95\%} => 1\\ (h_{95\%} - \overline{l_L}) \le h_i < h_{95\%} => 2\\ \overline{h_c} \le h_i < (h_{95\%} - \overline{l_L}) => 3\\ h_i < \overline{h_c} => 4 \end{cases}
$$

*Existenční skóre stromu* (*escore*) vyjadřuje pravděpodobnost, s jakou bude strom ponechán v porostu během vykonání těžebního zásahu. Pohybuje se v intervalu 0 – 1. *Probírkové skóre stromu* vyjadřuje pravděpodobnost, s jakou bude strom během těžebního zásahu odstraněn. Pohybuje se v intervalu 0 – 1. Tyto dvě hodnoty jsou na sobě závislé (Fabrika, Pretzsch, 2011). Velikost *escore* je ovlivněna okolní konkurencí stromu, kvalitou kmene, vitalitou stromu a mortalitou stromu. Pokud je strom pod nízkým konkurenčním tlakem, kvalita kmene je dobrá, vitalita je dobrá a je živý, potom má *escore* vysoké (blížící se hodnotě 1) (Fabrika, 2005).

Síla probírky určuje množství stromů, které budou vytěženy. Je vyjádřena závislou veličinou *y* a nezávislou veličinou *x*. Ta může být definována ve formě relativního množství ze zásoby  $(\%V)$ , kruhové základny  $(\%G)$ , počtu stromů (%N) a nebo v absolutní hodnotě vytěžené zásoby  $(V_{PP} \cdot ha^{-1})$ , kruhové základny  $(G_{PP} \cdot ha^{-1})$  a počtu stromů  $(N_{PP} \cdot ha^{-1})$ . Také může být zadána nepřímo ve formě zůstávajícího porostu, tj. co zbyde v porostu po provedené těžbě. Může být takto stanoven počet stromů  $(N_{HP} \cdot ha^{-1})$ , kruhová základna  $(G_{HP} \cdot ha^{-1})$ , zásoba  $(V_{HP} \cdot ha^{-1})$  nebo také zakmenění (SD). Jako nezávislou veličinu *x* lze zadat věk (t), střední tloušťku  $(d_g)$ , střední výšku  $(h_g)$  a nebo horní výšku  $(h_{95\%})$ porostu (Fabrika, Pretzsch, 2011). Sílu probírky lze vyjádřit vztahem:

$$
y = f(x)
$$

#### **Metoda budoucích mýtních stromů**

Tato probírka se soustřeďuje na stromy, které jsou nositeli produkce na ploše. Tyto stromy by se měly dožít produkčního věku a jejich produkce by neměla být omezována konkurenčním tlakem okolí. V této metodě jsou vybírány stromy přednostně s *BIOSOC* 1 a 2. Jedná se o pozitivní výběr. Jako první je nutné určit počet cílových stromů  $(N_c)$ . Ten je definován na základě požadovaného odstupu cílových stromů  $(a_c)$  v metrech (Fabrika, Pretzsch, 2011).

$$
N_c \cdot ha^{-1} = \frac{10000}{a_c^2}
$$

Jako druhé je nutné určit sílu uvolnění cílových stromů od stromů, které jim z pěstebního hlediska překáží. Míru uvolnění lze provést pomocí A – hodnoty podle Johanna (1988 ex. Fabrika, 2005) viz tabulka číslo 1 nebo podle volby stupně pomoci, tj. uvolnění od zvoleného počtu konkurenčních stromů (SIBYLA etools, 2013).

| A - hodnota | Stupeň síly probírky |
|-------------|----------------------|
|             | extrémní             |
| 5           | velmi silný          |
| 6           | silný                |
|             | mírný                |
| ጸ           | slabý                |
|             | velmi slabý          |

**Tab. č. 1 A – hodnoty podle Johanna (ex. Johann 1988, FabrikaPretzsch, 2011)**

### M**arginální existenční skóre**

Marginální existenční skóre (*MES*) má hodnotu v intervalu 0 až 1. Uživatel jím v simulátoru SIBYLA definuje rozsah těžebního zásahu. U negativního výběru reprezentuje hodnota MES maximální *escore* stromů, které ještě mohou být odebrány. U pozitivního výběru zase udává kritérium minimálního *escore* stromu, který může být vybrán jako strom cílový (Fabrika, 2005).

# <span id="page-25-0"></span>**2. CÍLE**

- I. Vytvoření simulace růstu vybraného bukového porostu
- II. Návrh modelových hospodářských opatření s cílem udržení buku jako cílové dřeviny
- III. Zhodnocení navržených modelů a postupu z hlediska produkce a kvality porostu

### <span id="page-26-0"></span>**3. METODIKA**

### <span id="page-26-1"></span>**3.1 LOKALIZACE ZÁJMOVÉHO ÚZEMÍ**

Zhotovené zkusné plochy se nacházely v PLO 11 – Český les, na území LHC Přimda v porostu 340D14, viz obrázek číslo 5. Geologický podklad tvoří magmatity, převážně žuly. Půdním typem zde byla kambizem. V rámci klimatických poměrů se porost nacházel v mírně teplé oblasti B, okrsku B 10. Okrsek je to velmi vlhký, průměrná roční teplota je 6 – 7 °C, průměrný roční úhrn srážek je 800 mm a více. Délka vegetační doby je nanejvýš 140 dní (LHP Přimda, 2008).

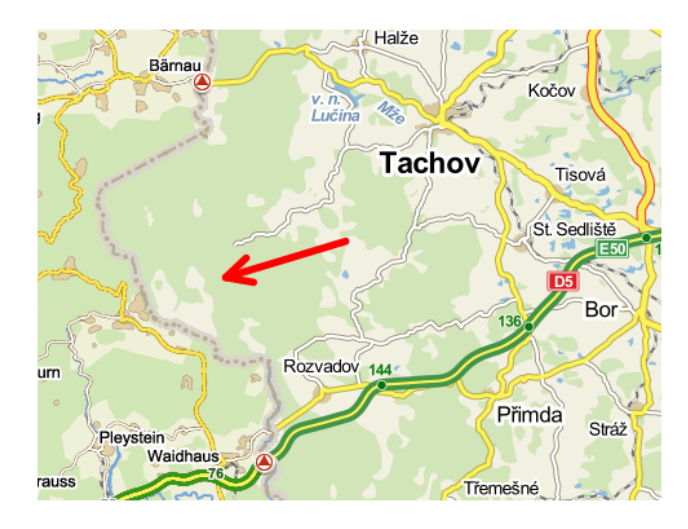

**Obr. č. 5 Umístění Porostu 340D14 (Mapy.cz, 2013)**

#### **Porost 340D14**

Porost se rozkládal na ploše 6,98 ha a v době měření měl věk 144 let. Jednalo se o stejnověký porost lesa vysokokmenného s dobou obmýtí stanovenou na 130 let a dobou obnovní na 30 let. Obnova porostu měla začít ve 111 letech a skončit ve 140 letech. Nacházel se na půdním typu 5K, tj. kyselé jedlové bučině. (LHP Přimda, 2008). Druhovou skladbu (viz tabulka číslo 2) tvořil Buk lesní (dále BK), smrk ztepilý (dále SM) a modřín opadavý (dále MD). Porost měl zvláštní statut genové základny BK a spadal do kategorie D ohrožení imisemi (LHP Přimda, 2008). V porostu byly již patrné staré obnovní prvky, viz obrázek číslo 6. Zvláště východní část se vyznačovala mlazinami BK.

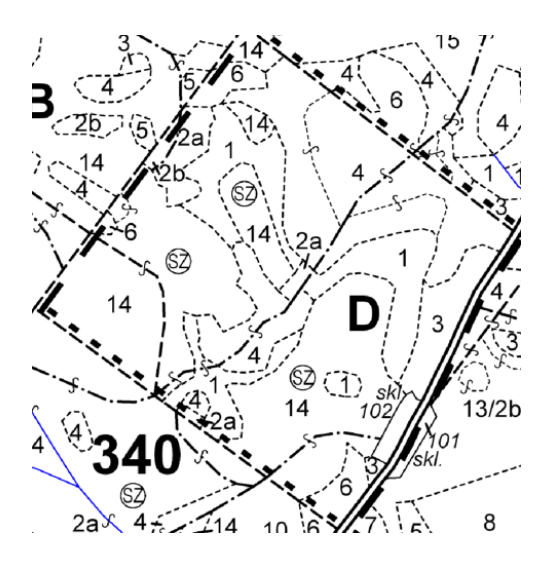

**Obr. č. 6 Porost 340 D 14 (Mapy UHUL, 2013)**

**Tab. č. 2 Dřeviny zastoupené v porostu 340 D 14 (zdroj LHP Přimda, 2008)**

| <b>Dřevina</b> | Zastoupení<br>$(\%)$ | Výčetní<br>tloušťka<br>(cm) | Výška<br>(m) | <b>Bonita</b><br>absolutní | Fenotypová<br>třída |  |
|----------------|----------------------|-----------------------------|--------------|----------------------------|---------------------|--|
| BК             | 60                   | 38                          | 32           | 30                         |                     |  |
| SM             | 39                   | 38                          | 33           | 30                         |                     |  |
| <b>MD</b>      |                      | 38                          | 33           | 30                         |                     |  |

### <span id="page-27-0"></span>**3.2 SBĚR DAT**

V porostu byly vybrány a umístěny 4 plochy o velikosti 0,25 ha (50 x 50 m) tak, aby co nejvíce reprezentovaly druhové složení a strukturu porostu. Výjimku tvořila plocha číslo 4, kterou bylo nutno vyznačit v rozměrech 83,33 m x 30 m z důvodu jejího umístění. Po výběru následovalo zaměření a vyznačení zkusných ploch. Zaměření proběhlo pomocí přístroje TRUEPULSE 360. Na vyznačených plochách byly všechny stromy s výčetní tloušťkou nad 7 cm označeny pořadovým číslem a následně byla zaměřena jejich poloha, tj. úhel a vzdálenost od středu plochy. U očíslovaných stromů se provádělo měření výšky nasazení koruny, výšky stromu a dvě na sebe kolmá měření výčetní tloušťky (měřené na mm). Výšky byly měřeny přístrojem VERTEX III a tloušťky analogovou průměrkou. Nakonec byl každý očíslovaný strom ohodnocen podle klasifikace IUFRO. Očíslované stromy byly dále využity jako bodová síť pro zaznamenání umístění a rozlohy zmlazení. Každá ze čtyř změřených ploch reprezentovala část porostu, viz obrázek číslo 7. Plocha číslo 1

reprezentovala plochu vyznačenou žlutě (2,29 ha), plocha č. 2 modrou část (1,71 ha), plocha č. 3 červenou část (2,09 ha) a plocha č. 4 zelenou část (0,90 ha).

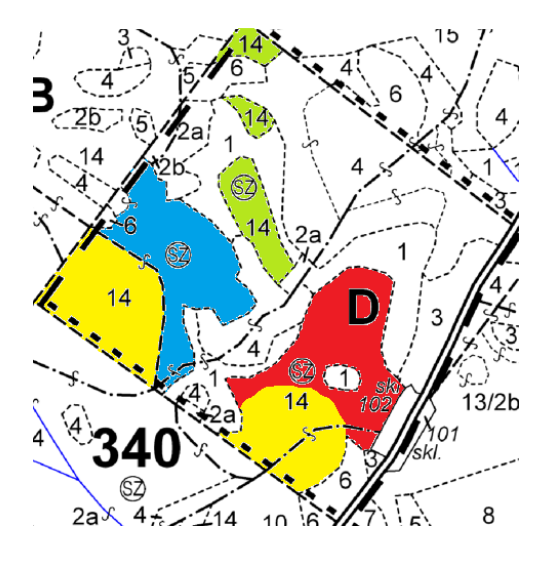

**Obr. č. 7 Rozdělení porostu na dílčí části (Mapy UHUL, 2013)**

Přirozené zmlazení bylo rozděleno do skupin a v každé takovéto skupině byla založena zkusná plocha o velikosti  $25 \text{ m}^2$ . Na čtyřech měřených plochách velikosti 0,25 ha bylo spočítáno celkem 19 skupin zmlazení. U každé skupiny se na zkusné ploše počítaly kusy jednotlivých dřevin (s výčetní tloušťkou menší než 7 cm) rozdělené do výškových stupňů. Každý výškový stupeň měl rozpětí 1 m.

### <span id="page-28-0"></span>**3.3 ZPRACOVÁNÍ DAT**

### <span id="page-28-1"></span>**3.3.1 Zpracování v programu Microsoft Excel**

### **Hlavní porost**

Nejdříve byla všechna naměřená data zapsána do tabulek programu Excel. Stromy s přidělenými čísly byly rozděleny podle druhu dřeviny a výšky. U každého stromu bylo zapsáno na ploše přidělené jedinečné číslo, výčetní tloušťka, výška, výška nasazené koruny, věk, souřadnice umístění (zdroj AutoCAD), jakostní třída, poškození a informace, zda je jedinec živý. Následně byly k těmto hodnotám pro každou dřevinu a etáž dopočítány hodnoty g, d<sub>g</sub>, h<sub>L</sub>, procentuální zastoupení poškozených stromů a procentuální zastoupení kvalitativních stupňů, viz tabulka číslo 3.

|                |                |                | Počet           | $d_{g}$ | $h_{L}$ | G                 | Poškození        |                |                | Kvalita (%) |             |   |
|----------------|----------------|----------------|-----------------|---------|---------|-------------------|------------------|----------------|----------------|-------------|-------------|---|
| Plocha         | <b>Dřevina</b> | Etáž           | (ks/0,25<br>ha) | (cm)    | (m)     | (m <sup>2</sup> ) | (%)              | A              | B              | C           | D           |   |
|                | BK             | $\mathbf{1}$   | 46              | 38,62   | 27,9    | 5,39              | 11               | $\overline{7}$ | 65             | 28          | 0           |   |
|                |                | $\overline{2}$ | 6               | 21,81   | 17,28   | 0,22              | 17               | $\mathbf 0$    | 0              | 100         | 0           |   |
| $\mathbf{1}$   | SM             | $\mathbf{1}$   | 55              | 40,96   | 29,48   | 7,25              | 38               | 5              | 60             | 35          | $\Omega$    |   |
|                |                | $\overline{2}$ | 5               | 23,46   | 14,94   | 0,22              | 100              | $\mathbf 0$    | $\mathbf 0$    | 100         | $\mathbf 0$ |   |
|                | <b>MD</b>      | $\mathbf{1}$   | $\mathbf{1}$    | 49,5    | 35,9    | 0,19              | 0                | 100            | $\mathbf 0$    | 0           | $\Omega$    |   |
|                | Suma plocha    |                | 113             |         |         | 13,27             |                  |                |                |             |             |   |
| $\overline{2}$ |                | BK             | 1               | 46      | 41,02   | 30,23             | 6,08             | 11             | $\overline{7}$ | 67          | 26          | 0 |
|                |                | $\overline{2}$ | 9               | 24,73   | 16,6    | 0,43              | 44               | 0              | 0              | 100         | $\Omega$    |   |
|                | SM             | $\mathbf{1}$   | 18              | 49,95   | 33,6    | 3,53              | 50               | 11             | 67             | 22          | 0           |   |
|                | Suma plocha    |                | 73              |         |         | 10,04             |                  |                |                |             |             |   |
|                | ВK             | $\mathbf{1}$   | 36              | 47,47   | 33,2    | 6,37              | 11               | 17             | 72             | 11          | 0           |   |
| 3              | SM             | $\mathbf{1}$   | 5               | 41,01   | 35,62   | 0,66              | 20               | 60             | 40             | 0           | 0           |   |
|                |                | $\overline{2}$ | $\overline{2}$  | 11,24   | 8,47    | 0,02              | $\boldsymbol{0}$ | 0              | 0              | C           | 0           |   |
|                | Suma plocha    |                | 43              |         |         | 7,05              |                  |                |                |             |             |   |
|                | ВK             | $\mathbf{1}$   | 44              | 49,92   | 34,02   | 8,61              | 14               | 11             | 75             | 16          | $\Omega$    |   |
| 4              |                | $\overline{2}$ | 5               | 20,18   | 14,6    | 0,16              | 40               | 0              | 20             | 80          | $\Omega$    |   |
|                | <b>SM</b>      | $\mathbf{1}$   | 5               | 62,62   | 38,67   | 1,54              | 80               | 40             | 40             | 20          | 0           |   |
|                | Suma plocha    |                | 54              |         |         | 10,31             |                  |                |                |             |             |   |

**Tab. č. 3 Zobrazení dendrometrických veličin u zkusných ploch**

#### **Přirozené zmlazení**

Naměřená data se rozdělila po plochách na jednotlivé skupiny. U každé skupiny bylo zapsáno její jedinečné identifikační číslo v rámci zkusné plochy a zaznamenána převzatá rozloha  $(m^2)$  z AutoCADu. Dále byly zapsány dřeviny ve skupině se vyskytující a jejich počty ve výškových stupních. Z těchto dat byly dále vypočteny údaje o průměrné výšce (váženým průměrem v rámci jednotlivých dřevin), celkovém množství na plochu skupiny a množství na hektar. Poté byly vybrány skupiny reprezentující stav zmlazení na zkusné ploše, které bylo možné využít v růstovém simulátoru Sibyla. Kritérium pro využití je hlavně minimální výška 1,5m. Nižší výšky Sibyla negeneruje. Takto byly vytvořeny čtyři reprezentativní skupiny u buku lesního (*Fagus sylvatica*) a dvě u smrku ztepilého (*Picea abies*) viz tabulka číslo 4.

| <b>D</b> řevina | <b>Skupina</b> | Prům.<br>výška<br>(m) | Počet<br>(ha) |
|-----------------|----------------|-----------------------|---------------|
| BK              |                | 1,7                   | 26000         |
|                 | $\mathfrak{D}$ | 2,2                   | 18000         |
|                 | 3              | 2,3                   | 16000         |
|                 |                | 3,1                   | 6000          |
| <b>SM</b>       |                | 1,6                   | 1400          |
|                 | $\mathfrak{D}$ | 2,9                   | 17600         |

**Tab. č. 4 Reprezentativní skupiny zmlazení na zkusných plochách**

#### <span id="page-30-0"></span>**3.3.2 Zpracování dat v programu AutoCAD 2011**

V tomto rýsovacím programu byl zakreslen každý očíslovaný strom. Zakreslení proběhlo na základě změřeného úhlu a vzdálenosti od středu, strom byl vložen jako kružnice o velikosti odpovídající jeho průměru a označen jemu přiřazeným pořadovým číslem. Vzdálenost od středu byla ještě navýšena o polovinu  $d_{13}$  daného stromu. Tímto způsobem byly zjištěny souřadnice  $(x,y)$  každého číslovaného stromu. Po vyznačení rozmístění zmlazení byly následně vloženy kruhy a pásy tak, aby reprezentovaly tvar a velikost skupin zmlazení, viz obrázek číslo 9. Za pomoci funkce měření délek a ploch byly získány obsahy ploch, na kterých bylo nebo nebylo zmlazení, a také poměrné postavení a velikost kružnic a pruhů reprezentujících zmlazení.

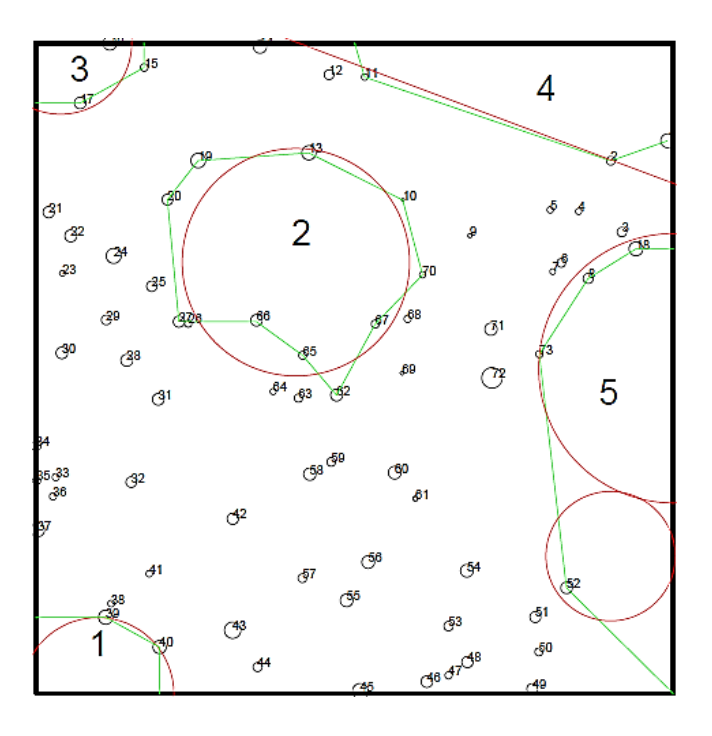

**Obr. č. 8 Vizualizace grafického zpracování v programu AutoCAD**

# <span id="page-31-0"></span>**3.4 ZPRACOVÁNÍ DAT V RŮSTOVÉM SIMULÁTORU SIBYLA A NÁVRH OBNOVY POROSTU**

### <span id="page-31-1"></span>**3.4.1 Zpracování dat v modulu GENERÁTOR**

Výše popsaná zpracovaná data byla následně vkládána do modulu GENERÁTOR. V panelu porost byl vyplněn název plochy, její velikost a velikost plochy, kterou reprezentuje. Počet opakování generování zůstal na hodnotě 1.

### **Generování číslovaných stromů**

- V panelu POROST byly vybrány etáže 1 a 2
- Pro každou dřevinu a etáž byly stromy jednotlivě zaměřené zapsány v panelu DAT do tabulky STROMY. Zde se vyplňovalo pořadové číslo stromu (*nr*), výčetní tloušťka (*dbh*), výška (*h*), výška nasazení koruny (*ch*), věk (*t*), souřadnice na ose x (*x*), souřadnice na ose y (*y*), jakostní třída (*qual*), poškození (*dmg*), a mortalita (*mort*).
- V tabulce Dřeviny popisné charakteristiky byla vyplněna střední výška  $(d_g)$ a jako výšková křivka vybrána JVK.
- Do tabulky Dřeviny definice kvality byly vyplněny hodnoty poškození a zastoupení kvalitativních stupňů v procentech.

### **Generování podrostu**

- V panelu POROST byly skupiny zmlazení rozděleny do etáží 3 až 6, podle průměrné výšky.
- V panelu DŘEVINY se pro každou etáž vybraly dřeviny do ní patřící.
- V panelu ZDROJ DAT byla vybrána možnost "Početnost: tloušťky".
- V panelu DATA byl následně vyplněn do nejnižšího tloušťkového stupně (10) počet kusů dřevin pro danou etáž a dřevinu. Střední výška byla vyplněna hodnotou 10. V popisných charakteristikách byla vybrána výšková křivka JVK.
- Každý takto vyplněný panel DATA bylo nakonec nutné dát "aktivovat" na panelu ZDROJ DAT.
- Po aktivaci se v panelu Dřeviny vyplnila tabulka SMÍŠENÍ daty získanými z AutoCADu o poloze a velikosti skupin zmlazení v rámci jednotlivých dřevin. Stupeň smíšení byl zvolen slabý.
- Po dokončení těchto úkonů se aktivuje panel GENEROVÁNÍ STRUKTURY.

Provedením těchto úkonů simulátor Sibyla vytvořil v tabulce INITIAL porost s požadovaným počtem stromů a vygeneroval jejich promíšení a výskyt v rámci etáží. Avšak takto generované stromy pomocí možnosti "Početnost: tloušťky" mají průměrnou *d1,3* 10 cm a *h* 10 m.

Takto vygenerovaný porost se z databáze převede do tabulky programu Excel, kde je nutné u každého stromu 3 až 6 etáže nahradit hodnoty výšky stromu, výčetní tloušťky stromu, průměru koruny a výšky nasazení koruny. K tomuto účelu byla vytvořena tzv. "Virtuální školka". Takovýmto způsobem upravenou tabulkou byla následně nahrazena v databázi původní tabulka INITIAL.

### **Virtuální školka**

Tzv. Virtuální školka byla vytvořena kvůli požadavku získat zdroj velkého počtu stromů s nestejnorodými rozměry co se týče velikosti korun, výčetní tloušťky a výšky.

- V modulu GENERÁTOR byl vytvořen porost s názvem ŠKOLKA. Tento porost měl 6 etáží a velikost 0,25 ha. Každá etáž zabírala pás o velikosti 5 x 50 m. Pásy byly umístěny vedle sebe a na jedné polovině byl v panelu DŘEVINY vybrán BK a na druhé SM. Jako zdroj dat byl u obou etáží vybrán POROST a zadány popisné charakteristiky: střední tloušťka 2 cm, stupeň variability tloušťky 3, střední výška 2 m a zásoba na ha 1 m<sup>3</sup>.
- Z vygenerované tabulky INITIAL pro porost ŠKOLKA byla exportována data do Excelu
- V Excelu byly pro každou dřevinu nalezeny nejnižší výšky (tj. 1,5 m, s menší výškou simulátor Sibyla nepracuje) a jejich hodnotami (*dbh*, *h*, *cd*, *ch*) nahrazeny hodnoty ostatních stromů příslušné dřeviny.
- V databázi byly v tabulce INITIAL porostu ŠKOLKA vymazány staré hodnoty *dbh*, *h*, *cd*, *ch* a nahrazeny novými.
- Pro takto upravený porost byla v modulu PROROK spuštěna simulace na 10 period o délce 1 rok.
- Po skončení simulace byla z databáze exportována tabulka TREES do Excelu, kde byly filtrem vybrány stromy odpovídající výškovým intervalům o velikosti 0,4 m a se středními výškami 1,7 m, 2,2 m, 2,3 m a 3,1 m pro BK. U SM byly vybrány stromy ve výškovém intervalu velikém 0,2 m a střední výškou 1,6 m a v intervalu 0,4 m se střední výškou 2,9 m.
- Pro každý výškový interval byl založen sešit v programu Excel, kam byly zkopírovány hodnoty *dbh*, *h*, *cd*, *ch* každého stromu do intervalu patřícího
- Těmito úkony byla vytvořena databáze stromů s proměnlivými rozměry, která více odpovídá přírodním podmínkám
- Stejný postup byl využit i pro získání databáze jedle bělokoré (*Abies alba*) se střední výškou 1,6 m a intervalem výšek o velikosti 0,2 m.

### <span id="page-33-0"></span>**3.4.2 Modul LOKALIZÁTOR**

V modulu LOKALIZÁTOR byl vybrán panel VŠEOBECNÉ CHARAKTERISTIKY. Sem bylo vepsáno, kde se plocha nacházela, nadmořská výška, expozice, sklon, rok a lesní typ (u všech ploch půdy středně bohaté, svěží) viz tabulka číslo 5.

| <b>Charakteristiky</b> | Plocha   | Plocha      | Plocha   | Plocha   |
|------------------------|----------|-------------|----------|----------|
|                        |          |             | 3        |          |
| Oblast lesů            | 11.00.00 | 11.00.00    | 11.00.00 | 11.00.00 |
| Nadm. výška            | 710      | 710         | 660      | 715      |
| Expozice               | 180      | 220         | 220      | 255      |
| Sklon                  | 17       | 14          |          | 11       |
| Rok                    | 2012     | 2012        | 2012     | 2012     |
| Lesní typ              | N3M5     | <b>N3M5</b> | N3M5     | N3M5     |

**Tab. č. 5 Všeobecné charakteristiky zkusných ploch pro modul LOKALIZÁTOR**

### <span id="page-33-1"></span>**3.4.3 Modul KULTIVÁTOR**

V modelu KULTIVÁTOR byly provedeny na všech plochách probírky číslovaných stromů. V nabídce byla vybrána možnost PROBÍRKA PODLE SEZNAMU a VYTĚŽIT ODUMŘELÉ STROMY. Seznamy byly zapsány přímo do databáze do tabulky MARKS. Těmito probírkami byly simulovány jednotlivé fáze velkoplošné clonné seče. Pouze místa, kde se nacházely mlaziny o střední výšce 1,5 m a více, byla zcela uvolněna během první fáze. To z toho důvodu, aby nedošlo k větším škodám na podrostu než je nutné. V celém porostu byl zvolen postup pozvolnější, kdy doba mezi přípravnou sečí a semennou sečí byla stanovena na 10 let. Pro ilustrování síly sečí byly zvoleny dendrometrické veličiny zásoba porostu (*V*), zakmenění porostu (*SD*) a hustota zápoje (*CC*) viz tabulka číslo 6.

|                                |                |      |                       | Fáze                 |               | $V(m^3/ha)$ | <b>SD</b>     |                | CC (%)        |             |
|--------------------------------|----------------|------|-----------------------|----------------------|---------------|-------------|---------------|----------------|---------------|-------------|
| Plocha                         | Perioda        | Rok  | <b>Délka</b><br>(rok) | obnovního<br>postupu | před<br>prob. | po<br>prob. | před<br>prob. | po<br>prob.    | před<br>prob. | po<br>prob. |
|                                | $\mathbf{1}$   | 2012 | 0                     | Přípravná s.         | 652           | 400         | 0,97          | 0,62           | 91,6          | 81,6        |
|                                | $\overline{2}$ | 2012 | 10                    |                      |               |             |               |                |               |             |
| $\mathbf{1}$<br>$\overline{2}$ | 3              | 2022 | 0                     | Semenná s.           | 475           | 404         | 0,71          | 0,61           | 85            | 82          |
|                                | 4              | 2022 | 3                     |                      |               |             |               |                |               |             |
|                                | 5              | 2025 | $\mathbf 0$           | Uvolňovací s.        | 425           | 258         | 0,64          | 0,4            | 83,2          | 70,3        |
|                                | 6              | 2025 | 5                     |                      |               |             |               |                |               |             |
| 3<br>4                         | $\overline{7}$ | 2030 | $\overline{0}$        | Domýtná s.           | 281           | $\pmb{0}$   | 0,42          | $\mathbf 0$    | 72,3          | 0           |
|                                | 1              | 2012 | $\overline{0}$        | Přípravná s.         | 538           | 395         | 0,75          | 0,55           | 87,7          | 77,1        |
|                                | $\overline{2}$ | 2012 | 10                    |                      |               |             |               |                |               |             |
|                                | 3              | 2022 | 0                     | Semenná s.           | 427           | 367         | 0,57          | 0,49           | 78,6          | 71          |
|                                | 4              | 2022 | 3                     |                      |               |             |               |                |               |             |
|                                | 5              | 2025 | $\mathbf 0$           | Uvolňovací s.        | 387           | 237         | 0,51          | 0,33           | 72,1          | 57,7        |
|                                | 6              | 2025 | 5                     |                      |               |             |               |                |               |             |
|                                | 7              | 2030 | $\mathbf 0$           | Domýtná s.           | 256           | 0           | 0,35          | 0              | 59,4          | 0           |
|                                | $\mathbf{1}$   | 2012 | $\mathbf 0$           | Přípravná s.         | 453           | 232         | 0,6           | 0,33           | 80,8          | 56,4        |
|                                | $\overline{2}$ | 2012 | 5                     |                      |               |             |               |                |               |             |
|                                | 3              | 2022 | 0                     | Semenná s.           | 251           | 154         | 0,35          | 0,21           | 58,1          | 43,1        |
|                                | 4              | 2022 | 3                     |                      |               |             |               |                |               |             |
|                                | 5              | 2025 | $\mathbf 0$           | Uvolňovací s.        | 163           | 84          | 0,22          | 0,12           | 44,1          | 27,5        |
|                                | 6              | 2025 | 5                     |                      |               |             |               |                |               |             |
|                                | 7              | 2030 | $\mathbf 0$           | Domýtná s.           | 91            | 0           | 0,13          | 0              | 28,8          | $\mathbf 0$ |
|                                | $\mathbf{1}$   | 2012 | $\mathbf 0$           | Přípravná s.         | 239           | 127         | 0,3           | 0,16           | 55,2          | 34,3        |
|                                | $\overline{2}$ | 2012 | 5                     |                      |               |             |               |                |               |             |
|                                | 3              | 2022 | $\mathbf 0$           | Semenná s.           | 136           | 127         | 0,17          | 0,16           | 35,4          | 0,11        |
|                                | 4              | 2022 | 3                     |                      |               |             |               |                |               |             |
|                                | 5              | 2025 | $\mathbf 0$           | Uvolňovací s.        | 132           | 69          | 0,16          | 0,09           | 32,7          | 20,1        |
|                                | 6              | 2025 | 5                     |                      |               |             |               |                |               |             |
|                                | $\overline{7}$ | 2030 | $\mathbf 0$           | Domýtná s.           | 75            | 0           | 0,1           | $\overline{0}$ | 20,9          | $\mathbf 0$ |

**Tab. č. 6 Průběh obnovy na jednotlivých plochách**

#### <span id="page-35-0"></span>**3.4.4 Modul PROROK**

V tomto modulu byla spuštěna simulace růstu za podmínek nastavených v modulech LOKALIZÁTOR a KULTIVÁTOR. Byla ponechána přirozená mortalita a redukce okrajového efektu.

# <span id="page-35-1"></span>**3.5 SIMULACE PŘIROZENÉ A UMĚLÉ OBNOVY V RŮSTOVÉM SIMULÁTORU**

Simulace zmlazení vycházela z počtů stromků v se střední výškou 1,7 m u BK a 1,6 u SM. Tyto výšky byly zvoleny proto, že Sibyla negeneruje stromy s výškou (*h*) menší než 1,5 m. Pokud by byla zvolena jako střední výška h 1,5 m, nebylo by možné vytvořit žádnou diferenciaci výšek. Zmlazení jiných druhů se na zkusných plochách nenacházelo, proto s ním není počítáno (například MD). Pro každou simulovanou plochu se změřila velikost volné plochy, na které nic nerostlo. K tomu byl použit program AutoCAD. Na volnou plochu byl přepočítán počet stromků pro jednotlivé vybrané dřeviny.

V modulu MÉDIUM byla vytvořena pro každou Plochu nová tabulka INITIAL ze 7. periody tabulky TREES kdy se konala domýtná seč, která proběhla 8 let po semenné seči. Na této ploše zbyl už jen původní podrost a nezůstal zde žádný jedinec matečného porostu.

V modulu GENERÁTOR byl vytvořen porost s dřevinami BK a SM v etáží 0. Počet stromků každé dřeviny byl vložen přes možnost POČETNOST: TLOUŠŤKY. Jako střední výška byla zadána hodnota 10. V panelu DŘEVINY byly vytvořeny holiny přes tabulku SMÍŠENÍ. Zadaly se stejné hodnoty a tvary podrostu jako u původní verze plochy (zaměřené) a na místo druhů dřevin bylo vepsáno NONE. Stupeň smíšení byl nastaven jako slabý. Holiny reprezentovaly místa, kde se semenáčky nemohly uchytit, tj, pod původními nárosty.

Tímto způsobem vygenerovaný porost obsahoval požadovaný počet stromů na zvolené ploše, avšak se špatnými rozměry stromů. Tabulka INITIAL byla exportována do programu Excel a zde byly nahrazeny hodnoty *dbh*, *h*, *cd*, *ch* hodnotami z výše zmíněné virtuální školky. Poté byla provedena redukce počtu stromků simulující konkurenci mezi stromy matečnými a zmlazením. Redukce počtu (odmázání) byla vytvořena ve čtvercovém tvaru. Střed každého čtverce (souřadnice *x*,*y*) se nacházel na souřadnicích všech matečných stromů (*MS*), které zůstaly v porostu po semenné seči. Velikost strany čtverce a rohové body na osách *X* a *Y* (*xmin, xmax, ymin, ymax*) byly vypočteny vztahem:

$$
x_{min,max} = x \mp \frac{1}{2} \left( 2 + \frac{dbh_{MS}}{100} \right)
$$

*DbhMS* reprezentovala výčetní tloušťku matečného stromu, okolo kterého holina vznikla. Po dosazení *y* namísto *x* byly vypočteny i hodnoty pro osovou stupnici *Y*. Získáním krajních bodů čtverce bylo možné pomocí funkce filtr odebrat stromky, které se v ploše nacházely.

Na doplnění mezer v přirozeném zmlazení byla vybrána jedle bělokorá JD. V rámci simulace byla vsazována do čtverců, které byly uměle vytvořeny (jak bylo popsáno výše). V každém čtverci byly vysazeny 4 JD ve čtvercovém rozestupu o velikosti 1,2 m. Rozměry jedlí byly vybrány z virtuální školky.

Stromky vygenerované (SM,BK) a doplněné (JD) byly nakonec přeneseny do tabulky INITIAL pocházející ze 7. periody. Po přenesení bylo nutné přečíslovat stromy, aby se zde nevykytovaly duplikáty. Byly odstraněny i stromky se shodujícími se souřadnicemi s přesností na 1 cm. Všechny stromy se přiřadily do 0. etáže. Nesmí se také opomenout, že všechny stromy musí mít stejný název plochy (*stand*). Takto upravená tabulka INITIAL byla předělána na tabulku INDIVIDUAL, kterou využívá GENERÁTOR, a vložena do databáze SIBYLY.

V modulu GENERÁTOR, odemknutím databáze, zadáním shodného jména porostu jako na výše zmíněné tabulce a zvolením volby pro vkládání dat STROMY, byla otevřena dříve vložená tabulka. V panelu POROST byly opět zadány plochy, databáze uložena a plocha vygenerována. Tento postup lze také obejít tím, že se v GENERÁTORU vytvoří pouze porost shodného jména, se shodnou etáží a stejnými dřevinami (v tabulce STROMY je zadán od každé dřeviny jen jeden jedinec). Nakonec takto vygenerovanou tabulku INITIAL nahradit vlastní tabulkou INITIAL.

Plochy 2, 3 a 4 bylo nutné rozdělit před vložením do modulu GENERÁRTOR na poloviny. SIBYLA totiž nepracuje s více jak 5000 stromy v modulu PROROK a na těchto plochách jich bylo více. Rozdělení bylo provedeno v Excelu, na hodnoty *x* menší a větší než 25 m.

V modulu LOKALIZÁTOR byly zadány stejné hodnoty jako v původních plochách, letopočet byl změněn na rok 2030.

### <span id="page-37-0"></span>**3.6 Navržené modely výchovy**

Všechny modely výchovy byly navrženy tak, aby znázorňovaly stav ve 100 letech průměrného věku obnoveného porostu. Výchozí průměrný věk porostu byl 10 let, a proto byly modely výchovy zpracovány na 90 let. Každý navržený model byl aplikován na všechny čtyři simulované plochy.

#### <span id="page-37-1"></span>**3.6.1 Model první**

Model 1 byl ponechán přirozenému vývoji, pouze jednou za decennium byly odstraněny odumřelé stromy všech zastoupených dřevin.

#### <span id="page-37-2"></span>**3.6.2 Model druhý**

Hospodářským cílem tohoto modelu bylo vypěstovat víceetážový porost s dominantním zastoupením buku lesního (BK), přimíšeným smrkem ztepilým (SM) a vtroušenou jedlí bělokorou (JD). Bylo naplánováno 7 výchovných zásahů menší intenzity. BK byl do 40 let věku porostu (1, 3 a 5 perioda) vychováván zásahy do úrovně formou negativního výběru podle navrženého polynomu, kde nezávislou proměnnou byla horní výška porostu (*h0*) a závislou proměnnou byl počet kusů na hektar (*N/ha*) viz graf číslo 2. Křivka byla odvozena z modelu výchovy bukových porostů Slodičák, Novák (2007) a Pařez, Chroust (1988). Od průměrného věku 40 let byly zásahy u BK prováděny pozitivním výběrem. V první periodě byl počet BK snížen z 19700 ks/ha na 13500 ks/ha. Ve třetí periodě byl počet snížen na 6000 ks/ha a ve třetí periodě na 4000 ks/ha. Od páté periody již byl prováděn pozitivní výběr budoucích mýtních stromů, jak je popsáno v tabulce číslo 7. SM a JD byly od počátku vychovávány pozitivním výběrem viz tabulky číslo 7 a 8. V tabulkách číslo 7 a 8 je vidět druh výchovného zásahu (Druh probírky), perioda (*P*.)n ve které se zásah konal, interval (*Int*.) jak dlouho perioda trvala, síla zásahu (*Síla*) a marginální existenční skóre (*MES*). Síla zásahu u cílových stromů SM a JD byla zapsána formou: počet na ha / rozestup v m ; síla uvolnění (A – hodnota). U cílových stromů BK byla síla zásahu zapsána formou: počet na ha/rozestup v m/počet odstraněných konkurentů.

|                |          | buk lesní      |           |              |    |      | smrk ztepilý   |         |            |
|----------------|----------|----------------|-----------|--------------|----|------|----------------|---------|------------|
| Ρ.             | Int.     | Druh probírky  | Síla      | <b>MES</b>   | Ρ. | Int. | Druh probírky  | Síla    | <b>MES</b> |
| 1              | 0        | úrovňová p.    | křivkou   | 1            | 1  | 0    | bud. mýt. str. | 204/7;6 | 0          |
| $\overline{2}$ | 10       |                |           |              | 2  | 10   |                |         |            |
| 3              | 0        | úrovňová p.    | křivkou   | $\mathbf{1}$ | 3  | 0    | bud. mýt. str. | 204/7;6 | 0          |
| 4              | 10       |                |           |              | 4  | 10   |                |         |            |
| 5              | 0        | úrovňová p.    | křivkou   | $\Omega$     | 5  | 0    | bud. mýt. str. | 204/7;6 | 0          |
| 6              | 10       |                |           |              | 6  | 10   |                |         |            |
| 7              | $\Omega$ | bud. mýt. str. | 370/5,2/1 | $\Omega$     | 7  | 0    | bud. mýt. str. | 204/7;6 | $\Omega$   |
| 8              | 10       |                |           |              | 8  | 10   |                |         |            |
| 9              | $\Omega$ | bud. mýt. str. | 178/7,5/1 | $\Omega$     | 9  | 0    | bud. mýt. str. | 83/11;7 | 0,5        |
| 10             | 10       |                |           |              | 10 | 10   |                |         |            |
| 11             | 0        | bud. mýt. str. | 123/9/2   | 0,5          | 11 | 0    | bud. mýt. str. | 83/11;7 | 0,5        |
| 12             | 15       |                |           |              | 12 | 15   |                |         |            |
| 13             | 0        | bud. mýt. str. | 123/9/2   | 0,5          | 13 | 0    | bud. mýt. str. | 83/11;7 | 0,7        |
| 14             | 25       |                |           |              | 14 | 25   |                |         |            |

**Tab. č. 7 Výchovné zásahy u BK a SM v Modelu 2**

**Tab. č. 8 Výchovné zásahy u JD v Modelu 2**

|    |      | jedle bělokorá |          |            |
|----|------|----------------|----------|------------|
| Ρ. | Int. | Druh probírky  | Síla     | <b>MES</b> |
| 1  | 0    | bud. mýt. str. | 400/5;5  | 0          |
| 2  | 10   |                |          |            |
| 3  | 0    | bud. mýt. str  | 400/5;5  | 0          |
| 4  | 10   |                |          |            |
| 5  | 0    | bud. mýt. str. | 400/5;5  | 0          |
| 6  | 10   |                |          |            |
| 7  | 0    | bud. mýt. str. | 100/10;5 | 0          |
| 8  | 10   |                |          |            |
| 9  | 0    | bud. mýt. str. | 100/10;5 | 0          |
| 10 | 10   |                |          |            |
| 11 | 0    | bud. mýt. str. | 69/12;5  | 0          |
| 12 | 15   |                |          |            |
| 13 | 0    | bud. mýt. str. | 69/12;5  | 0          |
| 14 | 25   |                |          |            |

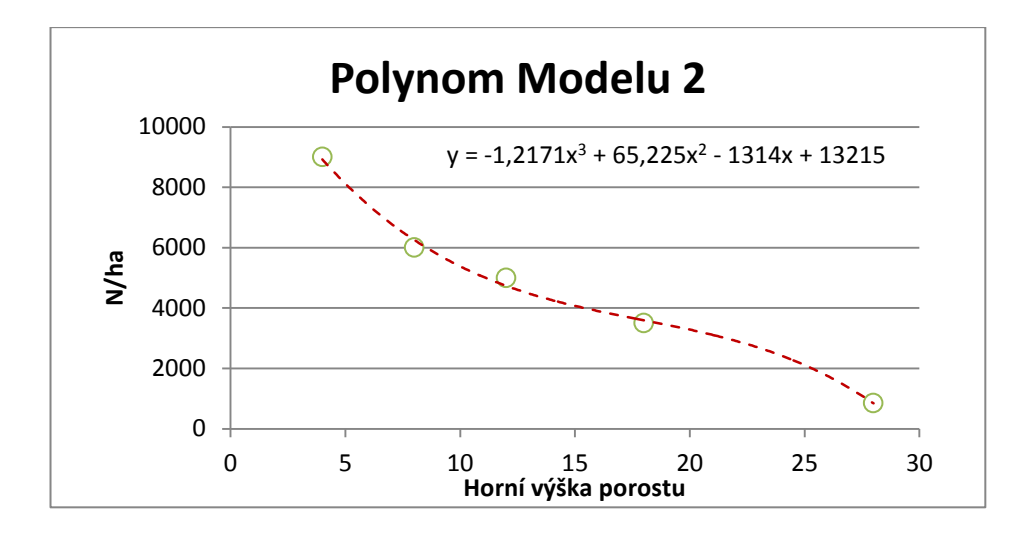

**Graf č. 2 Polynomická křivka navržená pro Model 2**

#### <span id="page-39-0"></span>**3.6.3 Model třetí**

Hospodářským cílem v tomto modelu vypěstovat porost s dominantním zastoupením BK, přimíšeným SM a vtroušenou JD. U BK byli podporováni od počátku výchovy nejvitálnější jedinci. Byl zde záměr vychovávat porost méně výchovnými zásahy než u Modelu 1, zato však s větší silou a delšími časovými odstupy. Výjimkou byl zásah ve třetí periodě, který proběhl po pěti letech. Cílem bylo uvolnění JD a SM od BK. U BK byl v první periodě snížen počet z 19700 ks/ha na 6700 ks/ha. V třetí periodě, která následovala 5 let po první, byl počet snížen z 6700 ks/ha na 6100 ks/ha. U SM a JD byl od počátku výchovy prováděn pozitivní výběr. BK byl vychováván formou negativních zásahů do podúrovně dle navrženého polynomu, kde nezávislou proměnnou byla horní výška porostu (*h0*) a závislou proměnou byl počet kusů na hektar (*N/ha*) viz graf číslo 3. Polynom byl navržen podle modelů výchovy Slodičák, Novák (2007) a modelu Pařez, Chroust (1988) pro méně kvalitní porosty BK. Od průměrného věku 45 let byl BK vychováván metodou budoucích mýtních stromů. Postup výchovy je znázorněn v tabulce číslo 9. Forma zápisu do tabulky je stejná jako u Modelu 2. SM byl uvolňován hned od počátku, viz tabulka číslo 9, stejně tak i JD, viz tabulka číslo 10.

|                |          | buk lesní      |             |              |    |          | smrk ztepilý   |          |            |
|----------------|----------|----------------|-------------|--------------|----|----------|----------------|----------|------------|
| Ρ.             | Int.     | Druh probírky  | <b>Síla</b> | <b>MES</b>   | Ρ. | Int.     | Druh probírky  | Síla     | <b>MES</b> |
| 1              | 0        | podúrovňová p. | křivkou     | 1            | 1  | 0        | bud. mýt. str  | 204/7;6  | 0          |
| $\overline{2}$ | 5        |                |             |              | 2  | 5        |                |          |            |
| 3              | 0        | podúrovňová p. | křivkou     | $\mathbf{1}$ | 3  | 0        | bud. mýt. str. | 204/7;6  | 0          |
| 4              | 15       |                |             |              | 4  | 15       |                |          |            |
| 5              | 0        | podúrovňová p. | křivkou     | 1            | 5  | 0        | bud. mýt. str. | 204/7;6  | 0          |
| 6              | 15       |                |             |              | 6  | 15       |                |          |            |
| 7              | 0        | bud. mýt. str. | 400/5/2     | $\Omega$     | 7  | $\Omega$ | bud. mýt. str. | 100/10:6 | 0          |
| 8              | 15       |                |             |              | 8  | 15       |                |          |            |
| 9              | $\Omega$ | bud. mýt. str. | 204/7/2     | 0,5          | 9  | $\Omega$ | bud. mýt. str. | 83/11;7  | 0,5        |
| 10             | 15       |                |             |              | 10 | 15       |                |          |            |
| 11             | $\Omega$ | bud. mýt. str. | 204/7/2     | 0,5          | 11 | 0        | bud. mýt. str. | 83/11;7  | 0,5        |
| 12             | 25       |                |             |              | 12 | 25       |                |          |            |

**Tab. č. 9 Výchovné zásahy u BK a SM v Modelu 3**

**Tab. č. 10 Výchovné zásahy u JD v Modelu 3**

|    |      | jedle bělokorá |          |            |
|----|------|----------------|----------|------------|
| Ρ. | Int. | Druh probírky  | Síla     | <b>MES</b> |
| 1  | 0    | bud. mýt. str. | 400/5;5  | 0          |
| 2  | 5    |                |          |            |
| 3  | 0    | bud. mýt. str. | 400/5;5  | 0          |
| 4  | 15   |                |          |            |
| 5  | 0    | bud. mýt. str. | 400/5;5  | 0          |
| 6  | 15   |                |          |            |
| 7  | 0    | bud. mýt. str. | 100/10;5 | 0          |
| 8  | 15   |                |          |            |
| 9  | 0    | bud. mýt. str. | 100/10;5 | 0          |
| 10 | 15   |                |          |            |
| 11 | 0    | bud. mýt. str. | 69/12;5  | 0          |
| 12 | 25   |                |          |            |

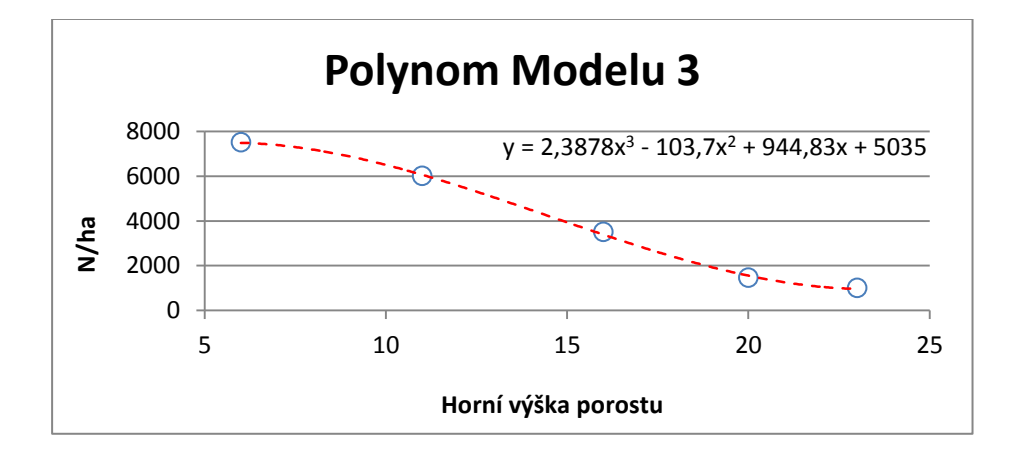

### <span id="page-41-0"></span>**3.7 Zpracování výsledků**

Všechny výsledky ze simulací jednotlivých ploch a modelů byly exportovány z modulů *Průzkumník* a *Analytik* do tabulek Excel. Zde byly výsledky ze zkusných ploch převedeny na celý porost. Převod byl proveden jako aritmetický průměr výsledků všech zkusných ploch vážený plochou, kterou reprezentovaly, viz obrázek číslo 7.

# <span id="page-42-0"></span>**4. VÝSLEDKY**

### <span id="page-42-1"></span>**4.1 Porost**

Tabulka číslo11 popisuje základní charakteristiky středního kmene všech dřevin v porostu. Rozdělena je na část ukazující charakteristiky pro vybrané budoucí mýtní stromy a pro celý porost. U Modelu 1 nebyl proveden, žádný výběr budoucích mýtních stromů, proto jsou v kolonkách nulové hodnoty. Tabulka ukazuje hodnoty kvadratické tloušťky středního kmene (*dg*), směrodatnou odchylku střední tloušťky (*sd*), výšku středního kmene (*hg*) a objem středního kmene (*vg*).

**Tab. č. 11 Tabulka charakteristik středního kmene u budoucích mýtních stromů a celého porostu pro všechny dřeviny v porostu ve věku 100 let**

|                | <b>Dřevina</b> |                 | Budoucí mýtní stromy |                    |                                                |              | <b>Porost</b>   |               |                    |                                          |              |
|----------------|----------------|-----------------|----------------------|--------------------|------------------------------------------------|--------------|-----------------|---------------|--------------------|------------------------------------------|--------------|
| <b>Model</b>   |                | $d_{g}$<br>(cm) | Sd<br>(cm)           | $h_{\rm g}$<br>(m) | $\mathsf{v}_{\mathsf{g}}$<br>(m <sup>3</sup> ) | N<br>(ks/ha) | $d_{g}$<br>(cm) | $S_d$<br>(cm) | $h_{\rm g}$<br>(m) | $\mathsf{v}_{\mathsf{g}}$<br>$\rm (m^3)$ | N<br>(ks/ha) |
| 1              |                | 0               | 0                    | 0                  | 0                                              | 0            | 17,8            | 8,0           | 17,9               | 0.24                                     | 2557         |
| $\overline{2}$ | Celkem         | 36,4            | 10,7                 | 23,8               | 1,16                                           | 259          | 20,4            | 10,2          | 18,6               | 0,32                                     | 1715         |
| 3              |                | 34,5            |                      | 24,1               | 1.04                                           | 309          | 20,9            | 10,4          | 20,9               | 0,37                                     | 1395         |

Ve všech modelech výchovy po ukončení simulace ve věku porostu 100 let měl BK dominantní zastoupení viz graf číslo 3. Nejvíce byl zastoupen BK v Modelu 1, kde nebyly žádné výchovné zásahy. Zde měl zastoupení 94%, SM a JD zde byly pouze vtroušené. Největší zastoupení vtroušených a přimíšených dřevin bylo v Modelu 2 se zastoupením 22% SM a 4% JD.

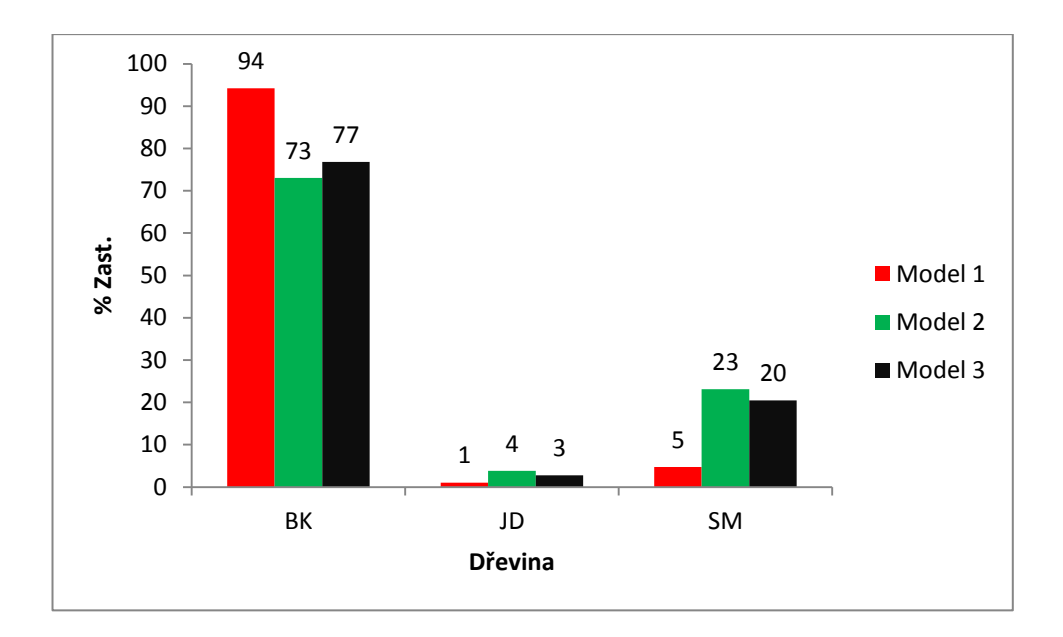

**Graf č. 3 Srovnání zastoupení dřevin ve 100 letech porostu v modelech 1, 2 a 3**

Graf číslo 3 zobrazuje vývoj celkové objemové produkce (COP), sumy zásoby probírek a zásoby porostu pro všechny dřeviny dohromady. Z navržených modelů výchovy měl největší COP ve 100 letech Model 1 s 986 m<sup>3</sup>/ha. S COP 754 m<sup>3</sup>/ha skončil druhý Model 2 a nejnižší COP měl Model 3 s 723 m<sup>3</sup>/ha. Stejné pořadí bylo i v zásobě porostu, kde se však modely více blížily. Model 1 měl 611 m<sup>3</sup>/ha, Model  $2534 \text{ m}^3/\text{ha}$  a Model  $3510 \text{ m}^3/\text{ha}$ . Znatelný je zvětšující se odstup zásoby u Modulu 2 a Modulu 3. Důvodem byl růst zásoby SM a JD u Modelu 2 viz grafy číslo 13 a 17. Nejvyšší sumu zásoby probírek ve 100 letech měl Model 1 s 376 m<sup>3</sup>/ha, uprostřed byl Model 3 s 213 m<sup>3</sup>/ha a nejméně měl Model 2 s 200 m<sup>3</sup>/ha. Všechny tyto údaje zobrazuje graf číslo 4. Na grafu je patrné, že silná redukce počtu stromů v Modelu 3 (hlavně BK viz grafy číslo 5 a 10) měla za následek brzký nárůst COP 3. Ta však byla překonána již za 15 let COP Modelu1, kde neproběhla žádná pročistka, jen odstranění odumřelých stromů. Nejpozvolnější růst COP byl u Modelu 2, kde byly prováděny u BK zásahy do úrovně a odstraňováni předrostlíci až do 40 let porostu, viz tabulka číslo 7. Po přechodu výchovy BK z úrovňových negativních zásahů na zásahy pozitivní, se začala křivka COP 2 přibližovat křivce COP 3 a v roce 2090 se dostala nad ni. U křivky zásoby porostu Modelu 2 je také patrný pokles růstu zásoby. Je způsobeno kulminací CBP u BK (graf číslo 11). U Modelů 2 a 3 také došlo ke kulminaci růstu křivky CBP BK, ale zde tento pokles kompenzuje především růst CBP u SM.

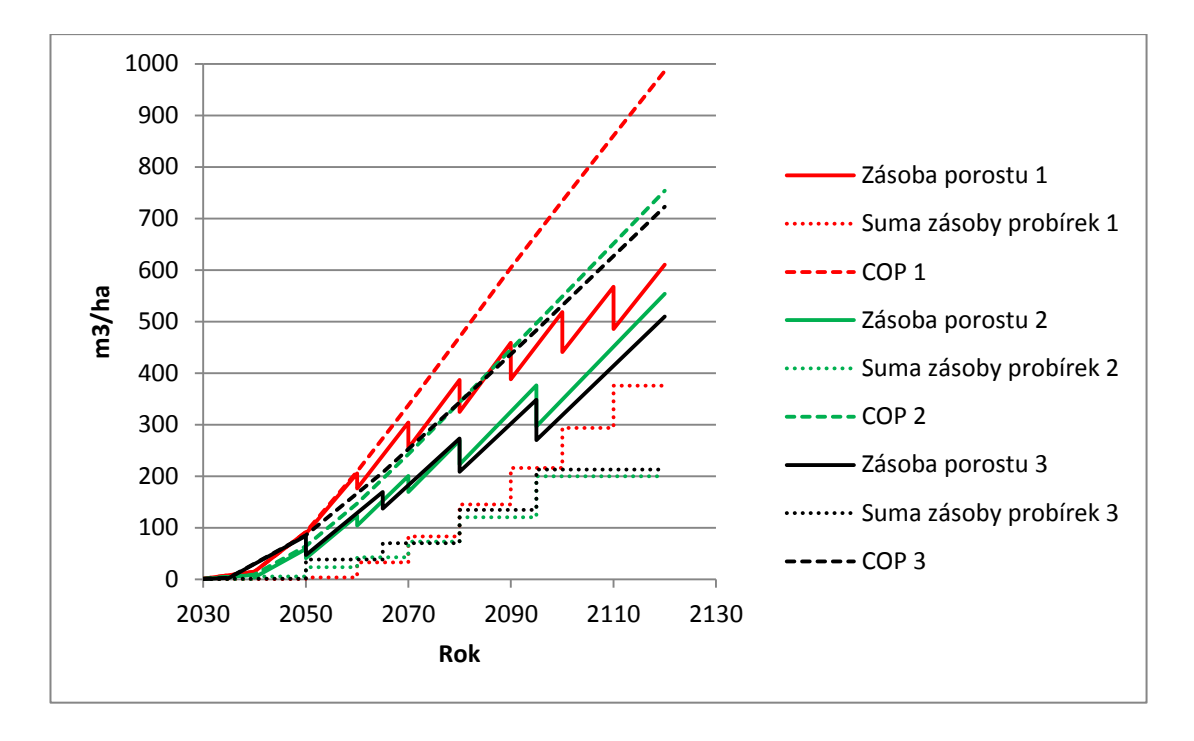

**Graf č. 4 Srovnání zásob porostu a COP u modelů 1, 2 a 3**

Graf číslo 4 zobrazuje vývoj počtu stromů na 1 hektar porostu. Je zde patrný silný zásah do podúrovně během první periody v Modelu 3, kde klesl počet stromů z 21500 ks/ha na 8300 ks/ha. V Modelu 2 byla redukce počtu největší v první a třetí periodě. U Modelu 1 klesal počet nejvíce v letech 2050 až 2070, z 19500 na 7900 ks/ha. U všech modelů to bylo ovlivněno hlavně klesáním počtů BK, který má v porostu nejvyšší počet a zastoupení, viz grafy číslo 10 a 3. Počet stromů v porostu ve 100 letech byl 2500 ks/ha u Modelu 1, 1700 ks/ha u Modelu 2 a 1400 ks/ha u Modelu 3.

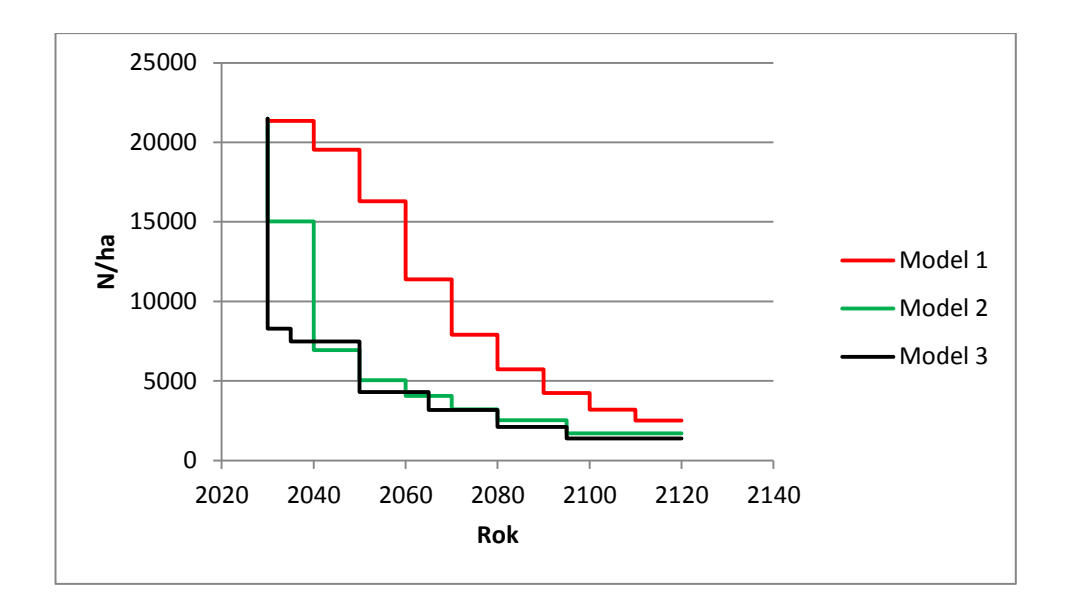

**Graf č. 5 Srovnání počtu stromů v modelech výchovy 1, 2 a 3**

Na grafu číslo 6 je vidět průběh celkového běžného přírůstu (CBP) a celkového průměrného přírůstu (CPP) v jednotlivých modelech výchovy v letech 2030 až 2090, tj. 10 až 80 let porostu. Největší CBP byl u Modelu 1 v roce 2080 s hodnotou 13,32 m<sup>3</sup>. V této době také kulminoval. CBP u Modelu 2 dosahoval nejvyšší hodnoty v roce 2090 o velikosti 10,25 m<sup>3</sup> a stále rostl. Model 3 měl CBP také v roce 2090 s hodnotou 9,42 m<sup>3</sup>. U všech modelů byl CPP v roce 2090 stále rostoucí. U Modelu 1 byl CPP 8,22 m $^3$ , u Modelu 2 6,62m $^3$  a u Modelu 3 6,12m $^3$ .

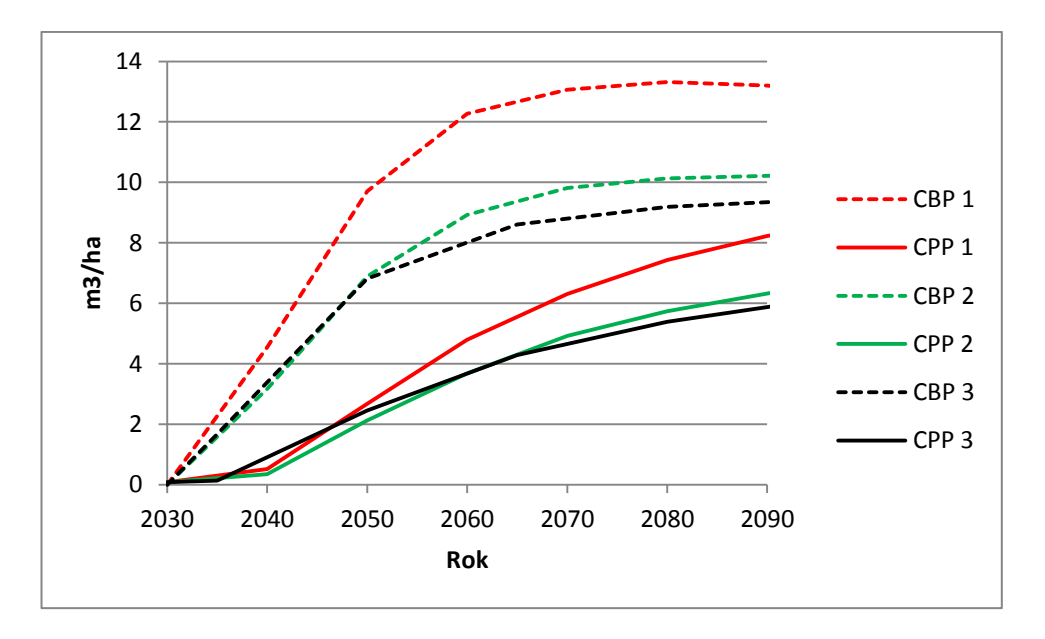

**Graf č. 6 Srovnání CBP a CPP stromů v porostu v modelech 1, 2 a3**

V grafu číslo 7 je vidět srovnání zásob jednotlivých dřevin ve 100 letech porostu u Modelů 1, 2 a 3. BK měl největší zásobu ve 100 letech v Modelu 1 s 575 m<sup>3</sup>/ha. SM měl největší zásobu v Modelu 2 se 128 m<sup>3</sup>/ha a stejně tak i JD s 21 m<sup>3</sup>/ha.

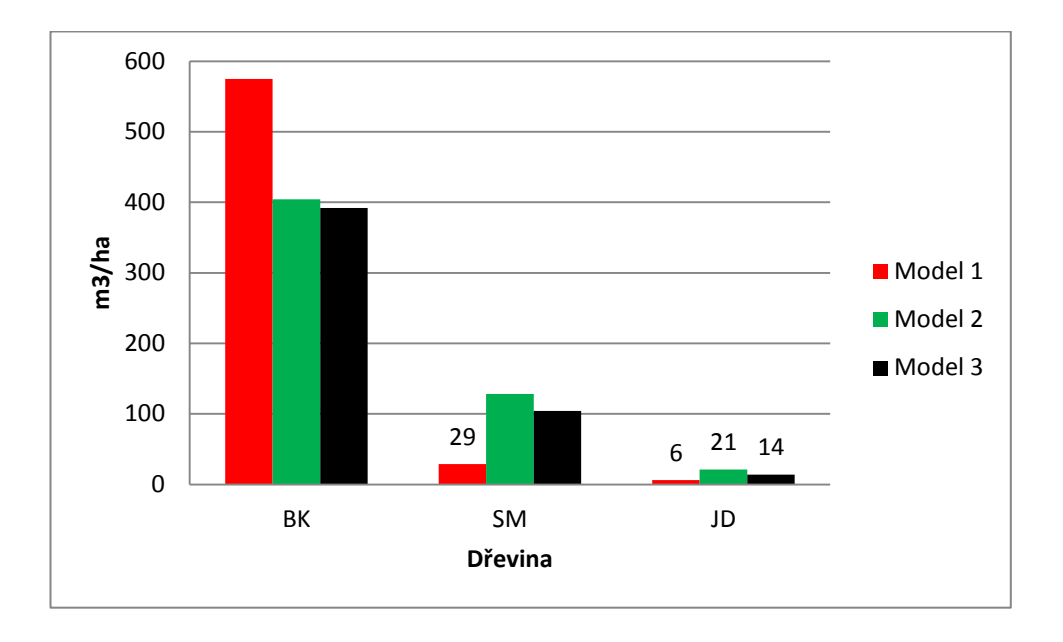

**Graf č. 7 Srovnání zásoby dřevin v porostu v modelech 1, 2 a 3 ve 100 letech**

Graf číslo 8 ukazuje zásobu všech dřevin v porostu na hektar ve sto letech rozdělenou do jakostních tříd. U všech modelů je velmi málo zastoupená I. jakostní třída. Největší zásoby zde dosáhl Model 2 s objemem 3m<sup>3</sup>/ha. V II. jakostní třídě měl největší zásobu Model 1 s 51 m<sup>3</sup>/ha. V IIIA jakostní třídě měl největší zásobu Model 2 se 154 m<sup>3</sup>/ha. V jakostní třídě IIIB měl největší zásobu Model 2 s 115 m ${}^{3}$ /ha. V V. jakostní třídě měl výrazně největší zásobu Model 1 s 283 m ${}^{3}$ /ha. Ve IV. jakostní třídě měl největší zastoupení Model 1 s 33m<sup>3</sup>/ha.

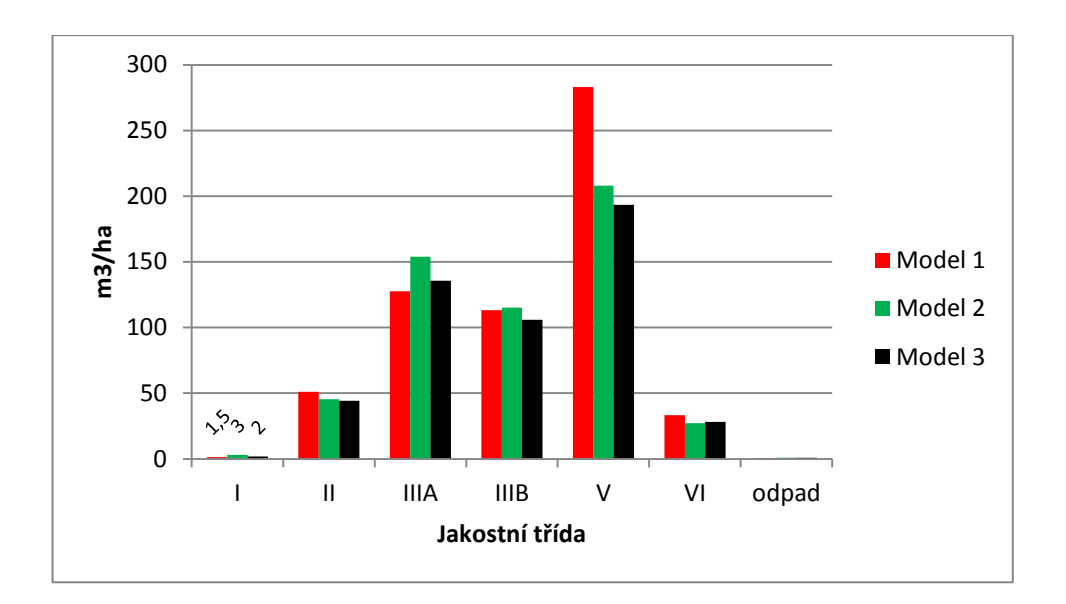

**Graf č. 8 Srovnání množství zásoby jakostních tříd v modelech 1, 2 a 3 ve 100 letech**

### <span id="page-47-0"></span>**4.2 Buk**

Tabulka číslo 12 popisuje základní ukazatele středního kmene BK zastoupeného v porostu. Rozdělena je na část ukazující charakteristiky pro vybrané budoucí mýtní stromy a pro celý porost. U Modelu 1 nebyl proveden, žádný výběr budoucích mýtních stromů, proto jsou v kolonkách nulové hodnoty. Tabulka ukazuje hodnoty kvadratické tloušťky středního kmene (*dg*), směrodatnou odchylku střední tloušťky (*sd*), výšku středního kmene (*hg*) a objem středního kmene (*vg*). Nejnižší hodnoty popisující střední kmen byli u Modelu 1, ten měl však nejvyšší počet na hektar. Nejvyšších hodnot v popisu středního kmene v části Porost dosáhl Model 3, měl však nejnižší počet stromů na hektar. To je důsledek podúrovňových probírek, kdy se nevytvořila tak početná spodní etáž jako u zbývajících modelů. Tyto stromy spodní etáže pak snižují celkovou hodnotu za porost. Je to vidět v části Budoucí mýtní stromy, kde Model 2 dosáhl v ukazatelích pro střední kmen hodnot stejných, nebo vyšších. Zejména se lišila tloušťka středního kmene (*dg*) a tudíž i objem středního kmene (*vg*).

**Tab. č. 12 Tabulka charakteristik středního kmene u budoucích mýtních stromů a celého porostu pro BK ve věku 100 let**

|   | Model Dřevina |                                   | Budoucí mýtní stromy |                    |                            |              |                 | <b>Porost</b> |                    |                                 |              |
|---|---------------|-----------------------------------|----------------------|--------------------|----------------------------|--------------|-----------------|---------------|--------------------|---------------------------------|--------------|
|   |               | $\mathsf{d}_{\mathsf{g}}$<br>(cm) | $S_d$<br>(cm)        | $h_{\rm g}$<br>(m) | $\mathbf{v}_{\rm g}$<br>'n | N<br>(ks/ha) | $d_{g}$<br>(cm) | $S_d$<br>(cm) | $h_{\rm g}$<br>(m) | $\mathsf{v}_{\mathsf{g}}$<br>(m | N<br>(ks/ha) |
|   |               | 0                                 | 0                    | 0                  | 0                          | 0            | 17,8            | 8,6           | 18,1               | 0.24                            | 2388         |
|   | ВK            | 38,7                              | 3,9                  | 23,7               | 1,31                       | 121          | 19,4            | 8,9           | 18,6               | 0,28                            | 1424         |
| 3 |               | 34,5                              | 3,3                  | 23,8               | 1.04                       | 207          | 21,5            | 8,4           | 21,0               | 0,37                            | 1086         |

V grafu číslo 9 je vidět vývoj COP, zásoby a sumy zásoby probírek u BK v modelech 1, 2 a 3. Nejvyšších hodnot dosahuje Model 1, kde je BK nejvíce zastoupen (viz graf číslo 3) a který byl ponechán přirozenému vývoji. Hodnoty modelů 2 a 3 jsou u BK téměř stejné, křivka zásoby porostu Modelu 2 se však začíná mírně vzdalovat křivce Modelu 1.

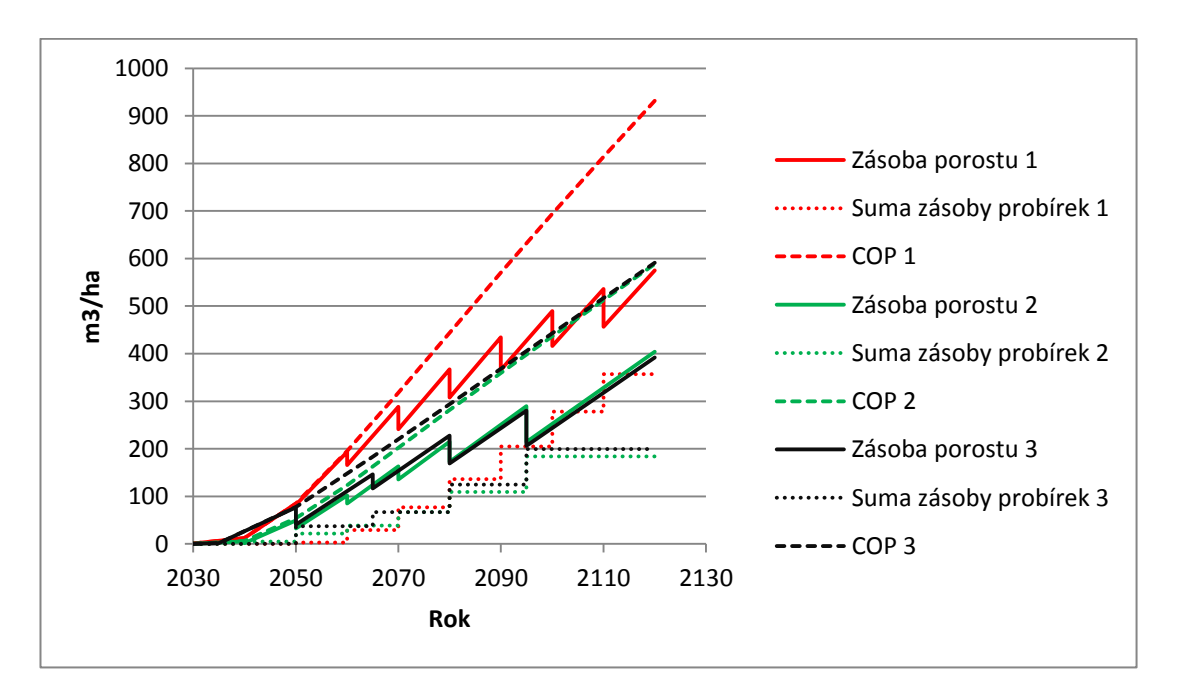

**Graf č. 9 Srovnání zásob porostu, COP sumy zásoby probírek u BK v modelech 1, 2 a 3**

Na grafu číslo 10 je vidět vývoj počtu BK na ha. U Modelů 2 a 3 byly mezi roky 2030 a 2040 počty sníženy z 19000 na 6000 ks/ha. V Modelu 1počet BK klesal postupně, nejvíce v roce 2060, kdy klesl z15000 na11000 ks/ha. Ve sto letech porostu byly počty BK: Model 1- 2300 ks/ha, Model 2 - 1400 ks/ha a Model 3 - 1100 ks/ha.

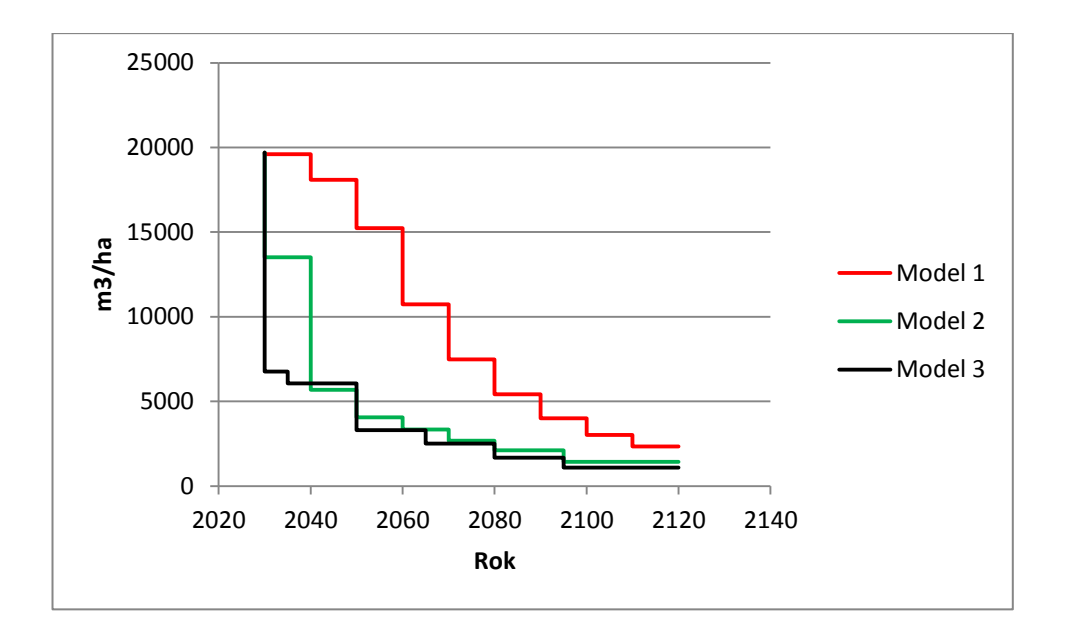

**Graf č. 10 Srovnání počtu kusů BK v modelech 1, 2 a 3**

V grafu číslo 11 je vývoj CBP a CPP BK u jednotlivých Modelů. U Modelu 1 dosáhl CBP kulminace v roce 2080. Hodnotu měl 12,63 m<sup>3</sup>/ha. V roce 2080 dosáhl kulminace i CBP Modelu 2 s hodnotou 7,88 m<sup>3</sup>/ha. CBP Modelu 3 nedosáhl ve sledované době kulminace, maximální hodnota byla v roce 2090 7,7 m<sup>3</sup>/ha. V roce 2050 je patrný odklon křivek CBP Modelu 2 a Modelu 3. V této době byl proveden přechod z negativních výběrů na pozitivní. U Modelu 2 byl zvolen slabší zásah (odstranění 1 konkurenta) a u Modelu 3 silnější zásah (odstranění 2 konkurentů). CPP byl nejvyšší u Modelu 1 s hodnotou 7,7 m<sup>3</sup>/ha. Pod ním byl Model 2 s hodnotou 5,42 m $^3$ /ha. Nejnižší CPP u BK byl v Modelu 3 s 5,13 m $^3$ /ha.

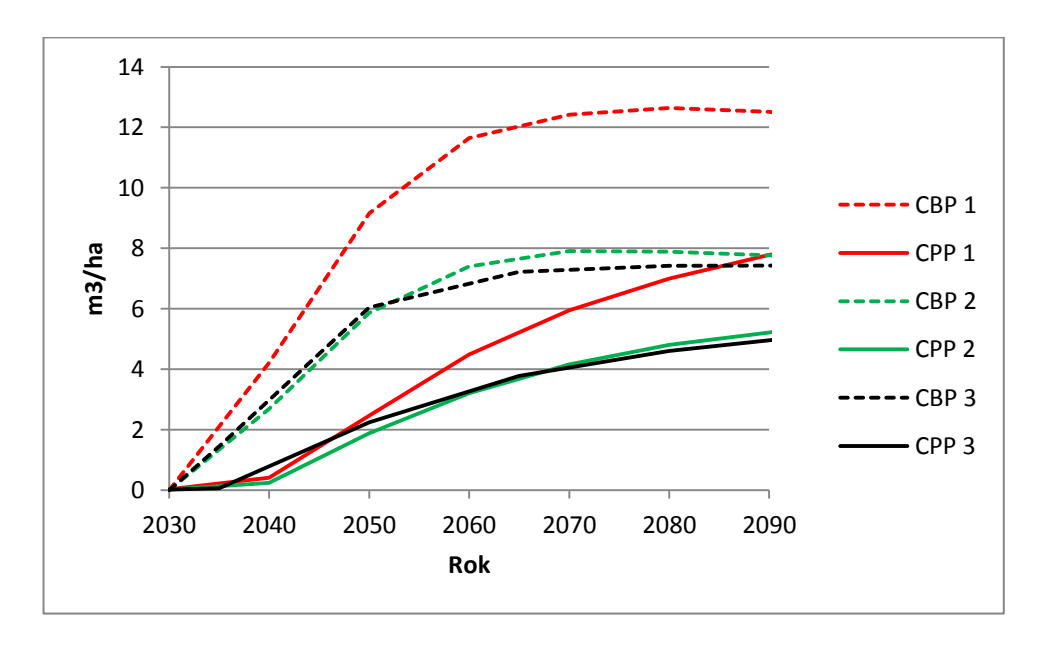

**Graf č. 11 Srovnání CBP a CPP u BK v modelech 1, 2 a 3**

V grafu číslo 12 je vidět zásoba BK ve 100 letech porostu rozdělená do jakostních tříd podle jednotlivých modelů. Model 1 má ve všech jakostních třídách největší zásobu, což odpovídá jeho vysokému zastoupení COP. Na grafu je také vidět malý podíl produkce sortimentů vysoké jakosti (I. a II. třídy) u všech Modelů. U Modelů 2 a 3 je rozložení zásoby v jakostních třídách téměř stejné, ačkoli zde byly provedeny jiné druhy výchovy.

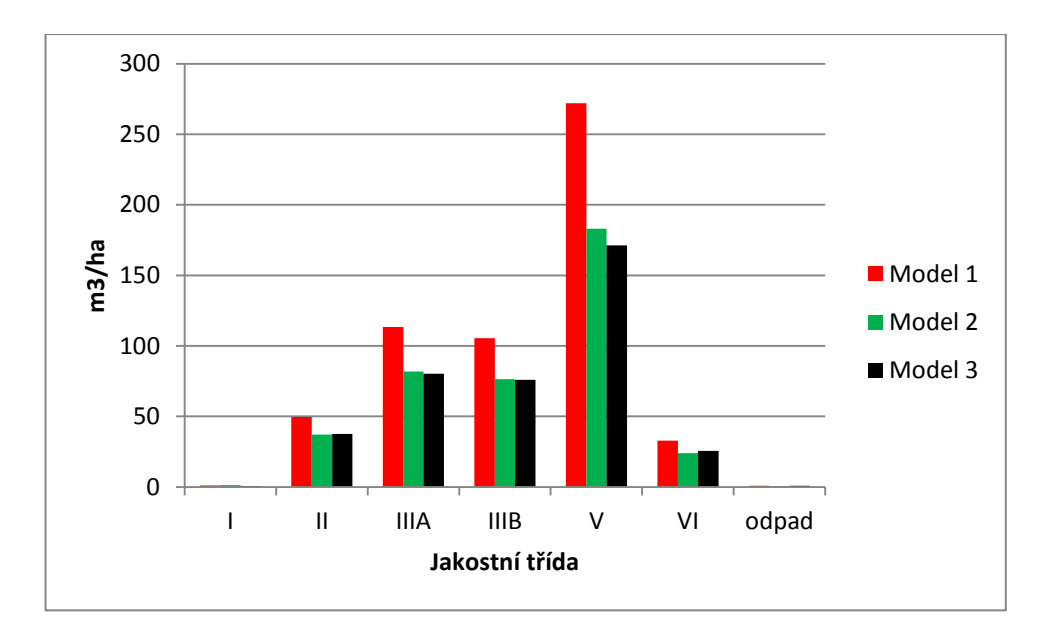

**Graf č. 12 Srovnání zásoby BK v jakostních třídách v modelech 1, 2 a 3 ve 100 letech**

### <span id="page-50-0"></span>**4.3 Smrk**

V tabulce číslo 13 jsou vypsány ukazatele pro střední kmen SM zastoupeného v porostu. SM dosahoval nejlepších produkčních výsledků v Modelech 2 a 3, kde byly prováděny výchovné zásahy. V Modelu 1, který byl ponechán přirozenému vývoji, měl SM nejnižší zastoupení i COP viz grafy číslo 3 a 13.

**Tab. č. 13 Tabulka charakteristik středního kmene u budoucích mýtních stromů a celého porostu pro SM ve věku 100 let**

|   | Model Dřevina |               |               | Budoucí mýtní stromy             |                                                |              | <b>Porost</b>   |               |                    |                                  |              |
|---|---------------|---------------|---------------|----------------------------------|------------------------------------------------|--------------|-----------------|---------------|--------------------|----------------------------------|--------------|
|   |               | $d_e$<br>(cm) | $S_d$<br>(cm) | $\mathsf{h}_{\mathsf{g}}$<br>(m) | $\mathbf{v}_{\mathbf{g}}$<br>(m <sup>3</sup> ) | N<br>(ks/ha) | $d_{g}$<br>(cm) | $S_d$<br>(cm) | $h_{\rm g}$<br>(m) | $V_{\rm g}$<br>(m <sup>3</sup> ) | N<br>(ks/ha) |
|   | <b>SM</b>     | 0             | 0             |                                  | 0                                              |              | 21.4            | 13,9          | 18,2               | 0.41                             | 83           |
| 2 |               | 42,3          | 3,9           | 29,3                             | 1,64                                           | 76           | 29,7            | 17,9          | 21,9               | 0,79                             | 171          |
| 3 |               | 41,0          | 6,5           | 29,4                             | 1,54                                           | 65           | 25,9            | 16,0          | 21,0               | 5,24                             | 147          |

Na grafu číslo 13 je vidět vývoj křivek COP, zásoby porostu a sumy zásoby probírek u SM. Největší COP a zásobu porostu měl Model 2, kde bylo provedeno nejvíce výchovných zásahů ve sledovaném období, při kterých byl uvolňován pozitivním výběrem. COP u Modelu 2 ve 100 letech byla 141 m<sup>3</sup>/ha a zásoba SM byla 128 m<sup>3</sup>/ha . Model 3 měl COP ve 100 letech 116 m<sup>3</sup>/ha a zásobu 104m<sup>3</sup>/ha. Nejnižší COP a zásobu ve sto letech měl SM v Modelu 1, který byl ponechán přirozenému vývoji. Zde nebyl SM uvolňován od konkurenčního BK, který ho potlačil. COP ve 100 letech byla u Modelu 1 45 m<sup>3</sup>/ha a konečná zásoba 29 m<sup>3</sup>/ha.

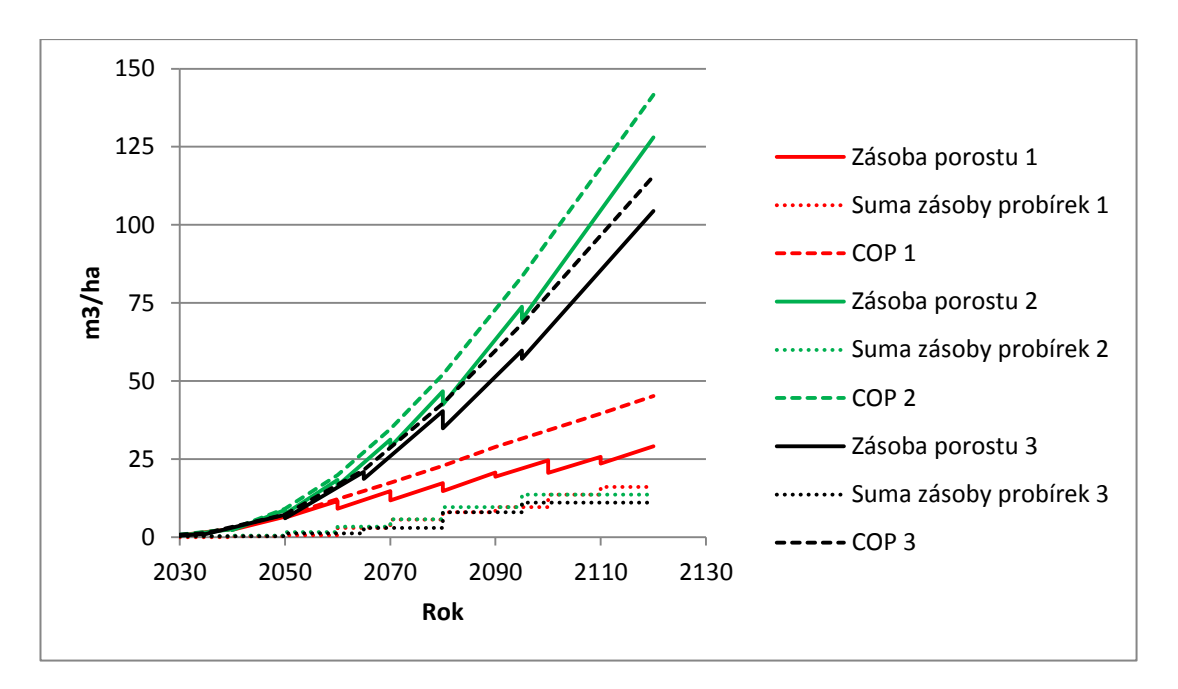

**Graf č. 13 Srovnání zásob porostu a COP u SM v modelech 1, 2 a 3**

Graf číslo 13 ukazuje vývoj počtu SM na hektar v Modulech 1, 2 a 3. Ve všech modelech začínal SM v roce 2030 na počtu 1400 ks/ha. V roce 2120 byl největší počet SM v Modelu 3 se 178 ks/ha. V Modelu 2 bylo 171 ks/ha a nejméně bylo v Modelu 1, kde bylo 83 stromů.

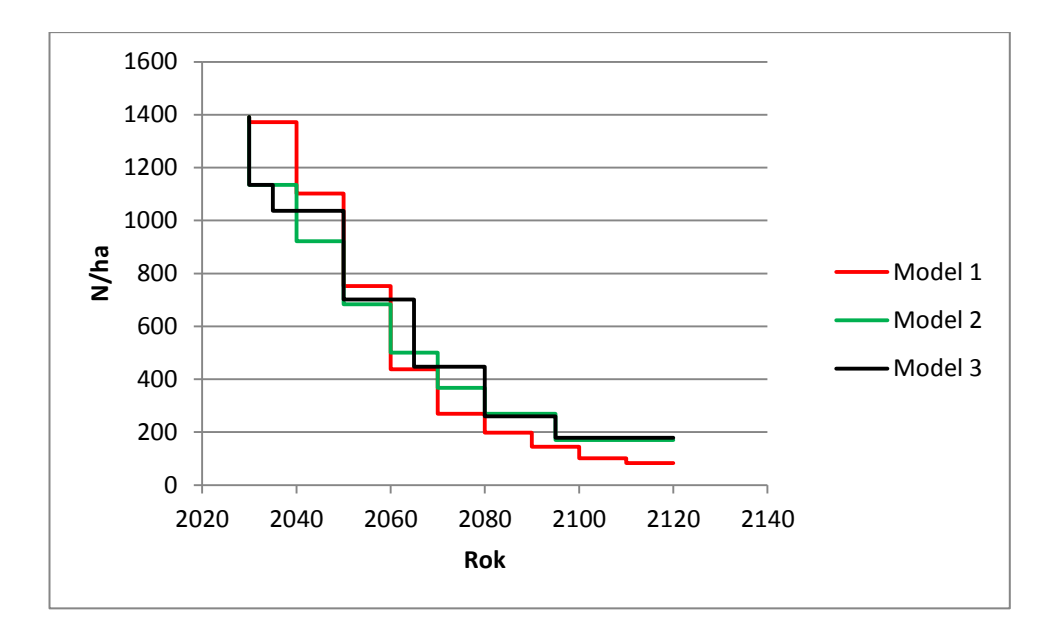

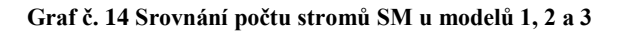

Graf číslo 15 znázorňuje srovnání křivek CBP a CPP u Modelů 1, 2 a 3. Nejstrmější a nakonec nejvyšší růst měl SM v Modelu 2. V Modelu 2 se SM rychle dostal do nadúrovně, jelikož zde byl BK vychováván zásahy do úrovně, čímž byli odstraněni i nejvitálnější jedinci. V Modelu 3 byl SM také uvolňován pozitivními výběry, avšak BK zde byl vychováván zásahy do podúrovně a nejvitálnější stromy BK na ploše zůstali. Nejmenší růst a také konečná hodnota CBP a CPP byla u Modelu 1, kde SM nebyl uvolňován a byl potlačen bukem. V Modelu 2 dosáhl SM největšího CBP 2,18 m<sup>3</sup>/ha v roce 2090 a měl stále rostoucí tendenci. Pod ním je CBP SM u Modelu 3 s 1,77 m<sup>3</sup>/ha. Nejmenšího CBP dosáhl SM v Modelu 1 s 1,58 m 3 /ha v roce 2080, kde navíc i kulminoval.

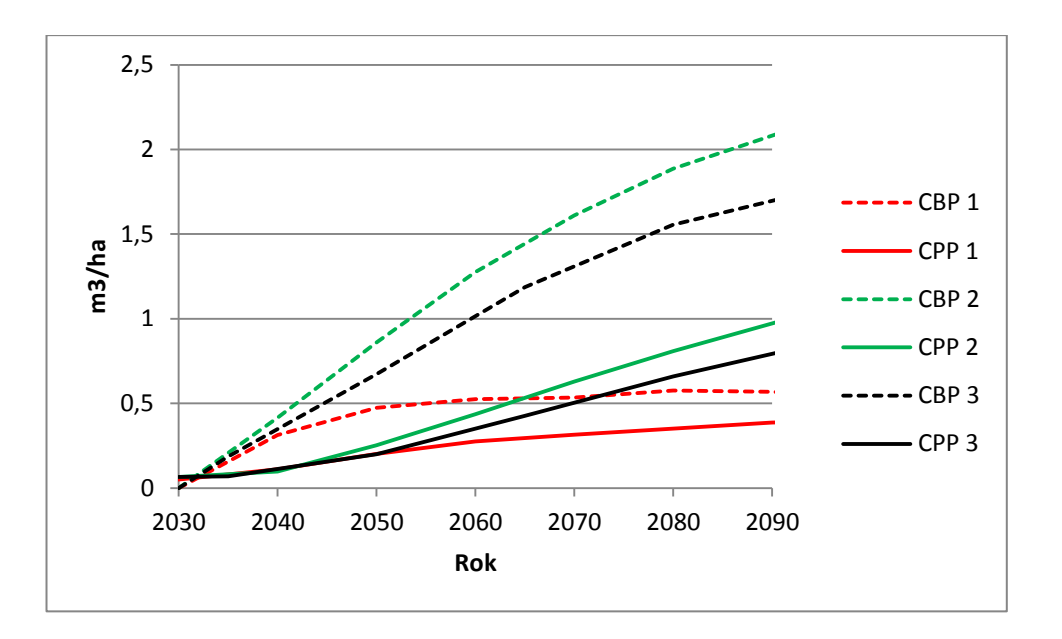

**Graf č. 15 Srovnání CBP a CPP u SM v modelech 1, 2 a 3**

Graf číslo 16 ukazuje rozdělení zásoby SM na hektar ve 100 letech porostu do jakostních tříd. Největší zastoupení ve všech třídách má SM z Modelu 2, kde měl také nevětší zásobu na hektar. Nejmenší zásobu ve všech jakostních třídách měl SM z Modelu 1.

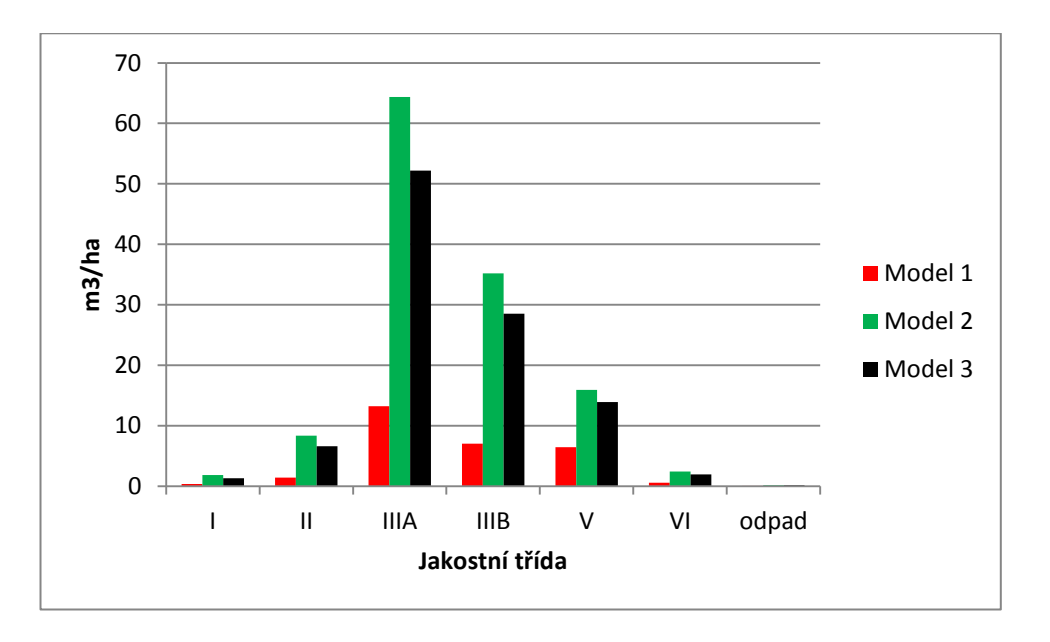

**Graf č. 16 Srovnání zásoby v jakostních třídách u SM v modelech 1, 2 a 3**

### <span id="page-53-0"></span>**4.4 Jedle**

V tabulce číslo 14 jsou zapsány ukazatele pro střední kmen u JD ve sto letech porostu. JD ve srovnání s ostatními dřevinami v porostu dosáhla nejmenších dimenzí. V Modelech 2 a 3 kde byla uvolňována pozitivním výběrem od BK rostla lépe, než v Modelu 1, kde byla potlačena bukem.

|   | Model Dřevina |                 | Budoucí mýtní stromy |                    |                                      |              | <b>Porost</b>       |               |                    |                        |              |  |
|---|---------------|-----------------|----------------------|--------------------|--------------------------------------|--------------|---------------------|---------------|--------------------|------------------------|--------------|--|
|   |               | $d_{g}$<br>(cm) | $S_d$<br>(cm)        | $h_{\rm g}$<br>(m) | $\mathbf{v}_{\mathbf{g}}$<br>$(m^3)$ | N<br>(ks/ha) | $d_{\rm g}$<br>(cm) | $S_d$<br>(cm) | $h_{\rm g}$<br>(m) | $V_{\rm g}$<br>$(m^3)$ | N<br>(ks/ha) |  |
|   | JD            |                 | 0                    | 0                  | 0                                    | 0            | 13,2                | 2,1           | 10,8               | 0,07                   | 86           |  |
|   |               | 19,6            | 5,0                  | 17,4               | 0,27                                 | 62           | 16,6                | 12,4          | 14,6               | 0,18                   | 120          |  |
| 3 |               | 19,5            | 5,1                  |                    | 1,21                                 | 44           | 14.4                | 9,2           | 13,3               | 0.11                   | 131          |  |

**Tab. č. 14 Tabulka charakteristik středního kmene u budoucích mýtních stromů a celého porostu pro JD ve věku 100 let**

Graf číslo 17 zobrazuje vývoj COP, zásoby a sumy zásoby probírek u JD. Největší COP a zásoby dosáhla JD v Modelu 2, kde byl BK vychováván do 40 let porostu zásahy do úrovně a tím bylo sníženo zastínění a potlačení JD. Při těchto zásazích byla JD navíc uvolňována pozitivním výběrem. V Modelu 3 byla JD také uvolňována pozitivním výběrem, avšak BK byl vychováván zásahy do podúrovně a JD stále předrůstal a zastiňoval. Nejmenší zásoby a COP dosáhla JD v Modelu 1, kde nebyla vůbec uvolňována. V Modelu 2 měla COP ve sto letech 23, 3 m<sup>3</sup>/ha a zásobu 21 m<sup>3</sup>/ha. V Modelu 3 měla COP ve sto letech 15,6 m<sup>3</sup>/ha a zásobu 14 m<sup>3</sup>/ha. V Modelu 1 měla JD COP 7,44m<sup>3</sup>/ha a zásobu 6,4 m<sup>3</sup>/ha.

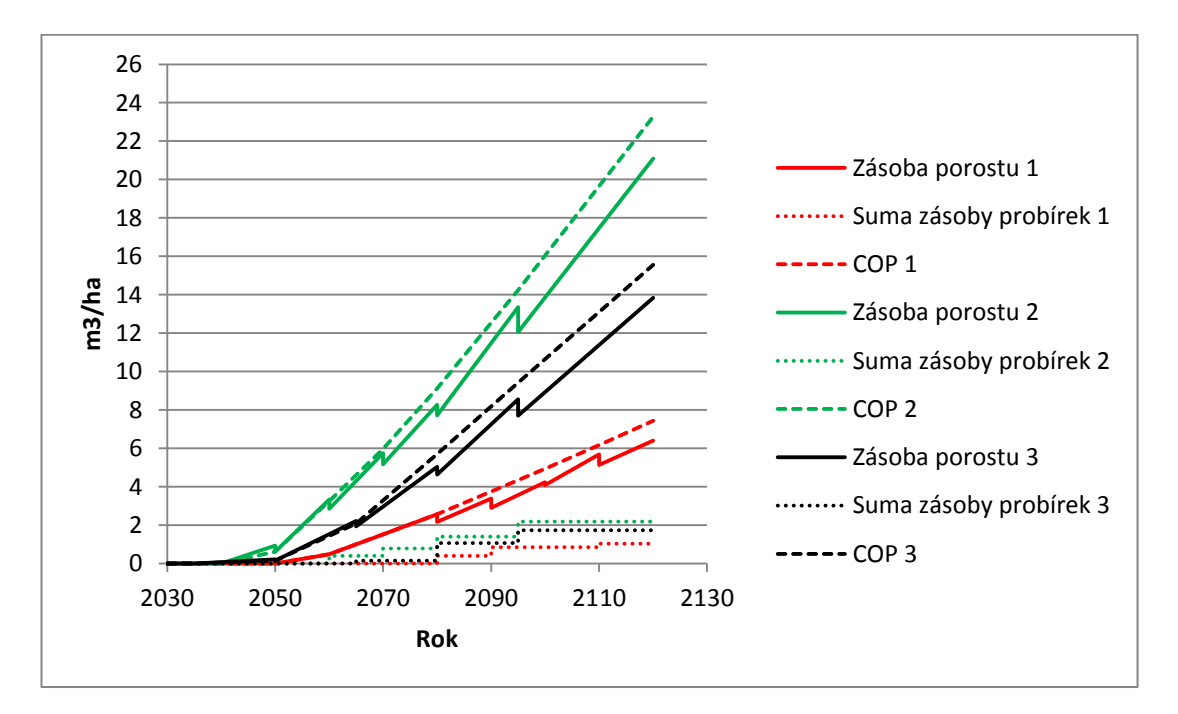

**Graf č. 17 Srovnání zásoby porostu a COP u JD v modlelech 1, 2 a 3**

Graf číslo 18 ukazuje vývoj počtu stromů JD na hektar od roku 2030 do roku 2120. Ve všech modelech začínala JD na počtu 384 ks/ha. V Modelu 3 bylo ve 100 letech porostu 131 ks/ha a v Modelu 2 120 ks/ha. Nejméně JD bylo v Modelu 1 s 85 ks/ha.

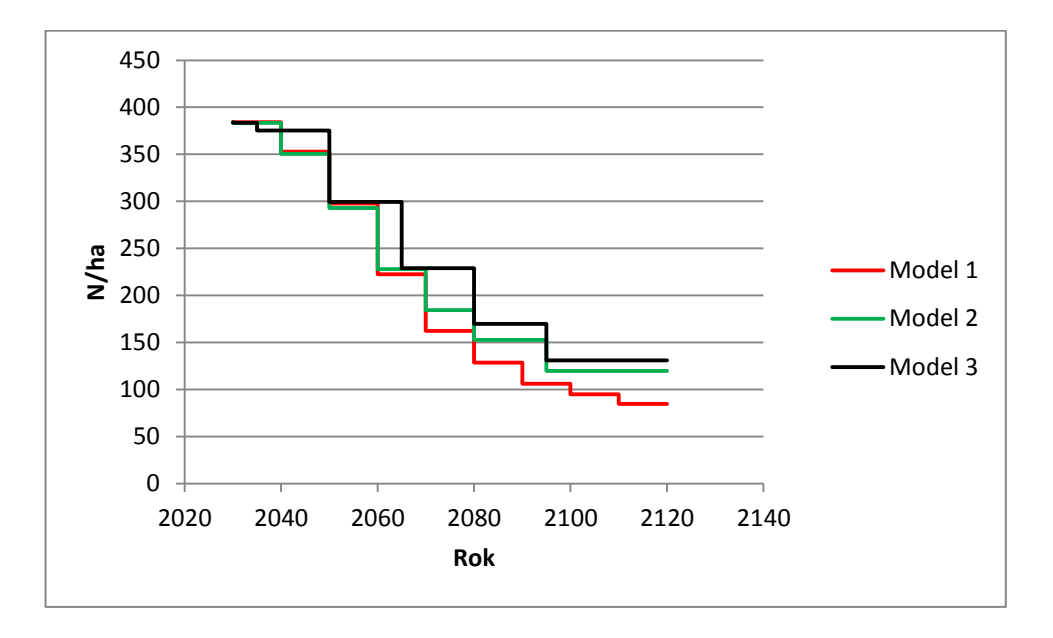

**Graf č. 18 Srovnání počtu stromů JD v modlelech 1, 2 a 3**

Graf číslo 19 ukazuje srovnání křivek CBP a CPP JD u Modelů 1, 2 a 3. Nejvyššího CBP za sledovanou dobu dosáhla JD v Modelu 2 v roce 2090. Zde měla 0,35 m<sup>3</sup>/ha a křivka měla stále rostoucí tendenci. V Modelu 3 měla nejvyšší COP JD také v roce 2090 s hodnotou 0,25 m<sup>3</sup>/ha. Nejnižší COP měla JD v Modelu 1, kde v roce 2090 dosáhla hodnoty 0,12 m<sup>3</sup>/ha.

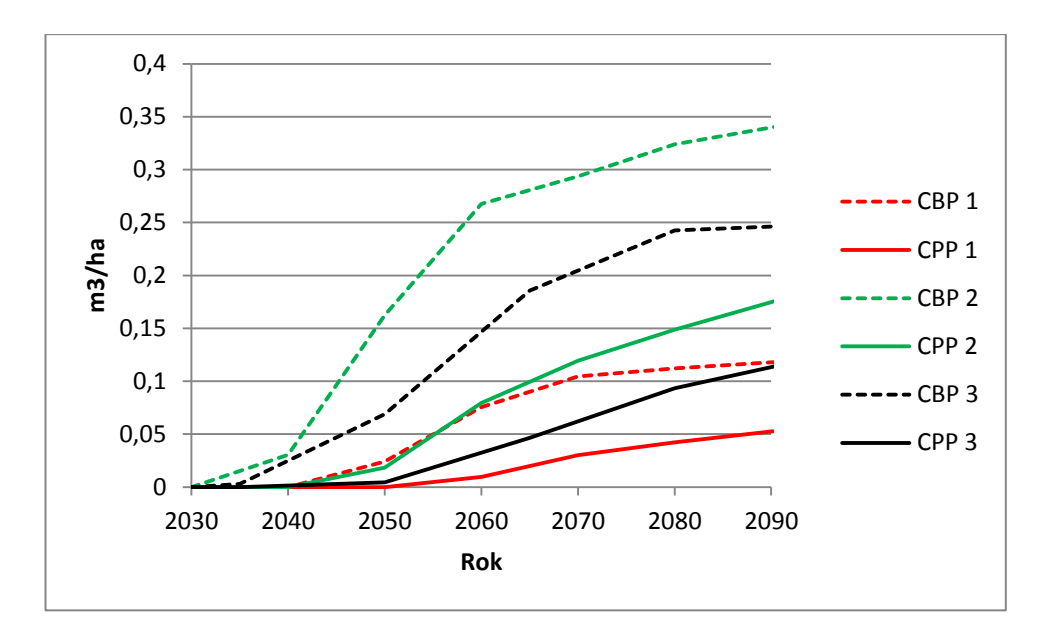

**Graf č. 19 Srovnání CBP a CPP v modelech 1, 2 a 3**

Graf číslo 20 ukazuje rozložení zásoby JD do jakostních tříd ve 100 letech porostu. Největší zastoupení ve všech třídách měla JD z Modelu 2, kde dosáhla nejvyšší COP a zásoby na hektar viz graf číslo 17. Nejmenší zásobu ve všech třídách jakosti měla JD v Modelu 1, kde měla i nejmenší COP.

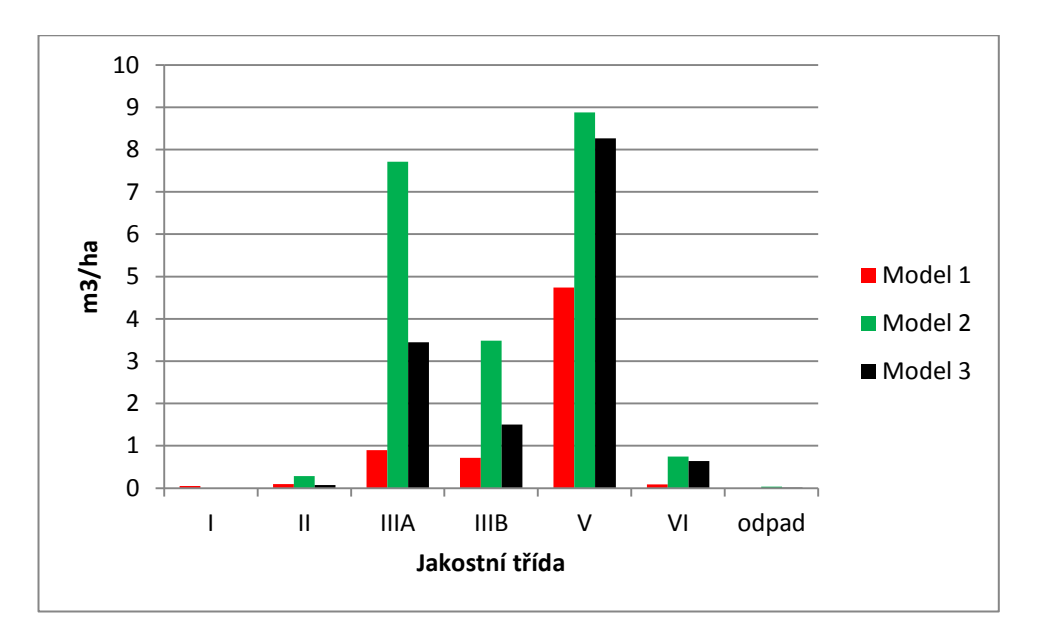

**Graf č. 20 Srovnání zásoby v jakostních třídách u JD v modelech 1, 2 a 3**

### <span id="page-57-0"></span>**5. DISKUZE**

#### **5.1 Diskuze k výsledkům**

Z dosažených výsledků je patrné, že nejvyšší objemové produkce dosáhl porost v Modelu 1, který byl ponechán přirozenému vývoji a odstraňovaly se pouze odumřelé stromy. Avšak buk svým růstem měl tendenci utlumovat všechny ostatní dřeviny, které ve sto letech porostu byly zastoupeny pouze vtroušeně, a proto jejich podíl na celkové produkci byl zanedbatelný. Buk navíc na tomto souboru lesního typu (5K) produkoval především dříví nižší kvality (největší podíl v V. jakostní třídě). Produkci sortimentů nižší kvality na tomto stanovišti potvrzují i Pařez a Chroust (1988), kteří porosty zde rostoucí zařadili mezi méně kvalitní a charakterizovali je produkcí stavebních výřezů, vlákniny a paliva. Produkce sortimentů nižší kvality se ukázala i v Modelech 2 a 3, kde byl již buk vychováván těžebními zásahy. V Modelu 2 byl buk vychováván do 40 let zásahy negativního výběru do úrovně a dále pak výběrem pozitivním soustřeďujícím se na vybrané budoucí mýtní stromy. V Modelu 3 byl buk do 40 let vychováván zásahy negativního výběru směřovaného do podúrovně a dále pak výběrem pozitivním, také soustředěným na budoucí mýtní stromy. Nicméně odlišnost zásahů neměla na kvalitu produkce velký vliv.

Možnou formou, jak dosáhnout v těchto porostech vypěstování většího množství kvalitnějších sortimentů – lepšího zpeněžení – je podpora a výsadba jiných dřevin. V této práci byl využit smrk ztepilý a jedle bělokorá. Smrk byl již v porostu přirozeně zmlazen, jedle byla v simulaci obnovy doplněna. V Modelech, kde byla prováděna výchova, se velice dobře ujal smrk. Jak také uvádí Polanský (1956), přimíšené dřeviny je nutné včas uvolnit, jinak budou bukem potlačeny. Vybrané budoucí mýtní stromy smrku dorostly ve věku sta let velmi dobrých dimenzí a kvality. Nejlepších výsledků dosáhl v Modelu 2, kde byl buk vychováván zásahy do úrovně a tím byl smrk uvolněn. Tato forma výchovy se ukázala být vhodná také pro jedli. Ta se však držela ve všech modelech v podúrovni a vybrané budoucí mýtní stromy nevykazovaly vysokou kvalitu ani produkci.

Jako nejlepší možná varianta výchovy bukových porostů na kyselých stanovištích vyšších poloh se jeví pěstovat buk ve smíšeném porostu s rychleji rostoucími dřevinami (např. smrk ztepilý, modřín opadavý, douglaska tisolistá)a

výchovnými zásahy zvyšovat jejich zastoupení v porostu až na 40%. Z výsledků je patrné, že smrku se na tomto stanovišti při příznivé výchově porostu velice dobře dařilo. Buk by bylo dobré v mladém věku vychovávat zásahy negativního výběru do úrovně a uvolňovat přimíšené dřeviny pozitivním výběrem. Tyto dřeviny by tvořily horní vrstvu porostu a BK spodní.

### **5.2 Diskuze k metodice**

Zvolená metodika se ukázala jako velice náročná a pracná. Všechny zaměřené stromy na zkusných plochách musely být zakresleny v programu AutoCAD, aby s nimi bylo možné dále v simulátoru pracovat. Také veškerý následující postup se ukázal být časově velmi náročný a komplikovaný. Hlavně co se týče obnovy porostu. Situace bude jistě v budoucnu jiná s dostupností modulu pro obnovu lesa do simulátoru SIBYLA.

# <span id="page-59-0"></span>**6. ZÁVĚR**

Cílem této práce bylo vytvořit simulace růstu vybraného bukového porostu při úvaze různých modelových hospodářských patření na základě dat naměřených v porostu.

Ve vybraném porostu byly vytyčeny čtyři zkusné plochy, na kterých byly změřeny dendrometrické veličiny pro každý strom a také zaměřena jeho poloha. V rámci těchto zkusných ploch, byly vytvořeny menší zkusné plochy za účelem spočítání přirozené obnovy. Tato data byla zpracována a vložena do růstového simulátoru SIBYLA. Zde byl pro každou zkusnou plochu vypracován návrh obnovy a pro obnovený porost byly vytvořeny tři modely výchovy. V prvním modelu byl ponechán porost přirozenému vývoji. V druhém modelu byl BK vychováván v mládí úrovňovými zásahy a následně byly vybrány budoucí mýtní stromy, vychovávané pozitivním výběrem menší síly. Ve třetím modelu bylo provedeno méně zásahů s větší silou než u Modelu 2. Dále zde byl BK do 40 let vychováván výchovnými zásahy do podúrovně.

V Modelu 1, který byl nechán přirozenému vývoji, byla dosažena nejvyšší celková objemová produkce i zásoba porostu. Buk zde potlačil ostatní dřeviny a ve sto letech bylo zastoupení BK 94%, SM 5% a JD 1%.

V Modelu 2 bylo dosaženo velmi dobré produkce SM. Také JD zde dosahovala nejlepších produkčních výsledků z vypracovaných modelů výchovy. Zastoupení dřevin ve sto letech porostu bylo BK 73%, SM 23%, JD 4%

V Modelu 3 dosáhl BK velmi podobných produkčních výsledků jako v Modelu 2. Ale nebylo zde dosaženo tak dobrých produkčních výsledků u SM a JD. Zastoupení dřevin v porostu ve sto letech bylo BK 77%, SM 20%, JD 3%.

### <span id="page-60-0"></span>**7. SEZNAM LITERATURY**

**ALEXANDR P., ČERMÁK J., FÉR F., MATĚJÍČEK J., REBROŠOVÁ K., STANĚK J., SOUKUP M., 2010:** Forenzní ekotechnika, les a dřeviny. *Akademické nakladatelství CERM, Brno.*

**AMANN G., 1954:** Bäume und Sträucher des Waldes. *Neumann Verlag.*

**AMANN G., 1997:** Stromy a keře lesa. *Nakladatelství J. Steinbrener Vimperk.*

**ANONYMOUS:** Lesní hospodářský plán LHC Přimda 2008 - 2018

**BALABÁN K., 1955:** Anatomie dřeva. *Státní zemědělské nakladatelství, Praha.*

**BEZECNÝ P., LIPOVSKÝ I., SUMARA J., ŠRÁMEK V., 1992:** Pěstování lesů. *Zemědělské nakladatelství Brázda.*

**FABRIKA M., 2005:** Simulátor biodynamiky lesa Sibyla. Habilitační práce. *Technická univerzita vo Zvolene, Zvolen.*

**FABRIKA M., PRETZSCH H., 2011:** Analýza a modelovanie lesných ekosystémov. *Technická univerzita vo Zvolene, Zvolen.*

**KLIKA J., ŠIMAN K., NOVÁK F. A., KAVKA B., 1953:** Jehličnaté. *Nakladatelství Československé akademie věd, Praha.*

**KORF V., 1953:** Dendrometrie. *Státní zemědělské nakladatelství, Praha.*

**KORF V., ŠMELKO Š., HUBAČ K., WOLF J., 1972:** Dendrometrie. *Státní zemědělské nakladatelství, Praha.*

**LAAR A., AKCA A., 2007:** Forest mensuration. Managing Forest Ecosystems Volume 13. *Springer, Dordecht.*

**PAŘEZ J., CHROUST L., 1988:** Modely výchovy lesních porostů. *Výzkumný ústav lesního hospodářství a myslivosti, v.v.i., Strnady.*

**POLANSKÝ A KOL., 1955:** Pěstění lesů II. *Státní zemědělské nakladatelství, Praha.*

**POLANSKÝ A KOL., 1956:** Pěstění lesů III. *Státní zemědělské nakladatelství,* 

#### *Praha.*

**POLENO Z., VACEK S. A KOL., 2007:** Pěstování lesů II. Teoretická východiska pěstování lesů. *Lesnická práce, Kostelec nad Černými lesy.*

**POLENO Z., VACEK S. A KOL., 2009:** Pěstování lesů III. Praktické postupy pěstování lesů. *Lesnická práce, Kostelec nad Černými lesy.*

**POLENO Z., VACEK S. A KOL., 2011:** Pěstování lesů I. Ekologické základy pěstování lesů. *Lesnická práce, Kostelec nad Černými lesy.*

**PRETZSCH H., 2009:** Forest Dynamics, Growth and Yeald. *Springer - Verlag Berlin Heidelberg.*

**PRŮŠA E., 1990:** Přirozené lesy ČR. *Státní zemědělské nakladatelství, Praha.*

**PRŮŠA E., 2001:** Pěstování lesů na typologických základech. *Lesnická práce, Kostelec nad Černými lesy.*

**SLODIČÁK M., NOVÁK J., 2000:** Zásady výchovy hlavních hospodářských dřevin v podmínkách antropogenně změněného ekotopu. *Výzkumný ústav lesního hospodářství a myslivosti, v.v.i., Opočno.*

**SLODIČÁK M., NOVÁK J., 2007:** Výchova lesních porostů hlavních hospodářských dřevin. *Výzkumný ústav lesního hospodářství a myslivosti, v.v.i., Opočno.*

**ŠMELKO Š., 2003:** Meranie lesa a dreva. *Technická univerzita vo Zvolene, Zvolen.*

**ŠMELKO Š., 2007:** Dendrometria. *Technická univerzita vo Zvolene, Zvolen.*

**ÚRADNÍČEK L., MADĚRA P., TICHÁ S., KOBLÍŽEK J., 2009:** Dřeviny České republiky. *Lesnická práce, Kostelec nad Černými lesy.*

**VYSKOT M., JURČA J., KORPEL´Š., RÉH J., 1978:** Pěstění lesů. *Státní zemědělské nakladatelství, Praha.*

### **Jiné zdroje:**

**ČESKÝ LES, 2013:** Správa CHKO Český les. *Online: http://www.ceskyles.ochranaprirody.cz/, cit: 13. 4. 2013*

**MAPY.CZ, 2013:** Mapový server. *Online: http://mapy.cz/, cit: 12. 4. 2013*

**SIBYLA MANUÁL, 2013:** Manuál růstového simulátoru Sibyla. *Online: http://etools.tuzvo.sk/sibyla/, cit: 15. 4. 2013*

**ÚHÚL, 2013:** Ústav pro hospodářskou úpravu lesů. Katalog mapových informací. *Online: http://www.uhul.cz/, cit: 12. 4. 2013*

# <span id="page-63-0"></span>**8. PŘÍLOHY**

### **Seznam příloh:**

Příloha č. I: Grafické zpracování zkusné plochy č. 1 v programu AutoCAD Příloha č. II: Grafické zpracování zkusné plochy č. 4 v programu AutoCAD Příloha č. III: Grafické zpracování zkusné plochy č. 2 v programu AutoCAD Příloha č. IV: Grafické zpracování zkusné plochy č. 3 v programu AutoCAD

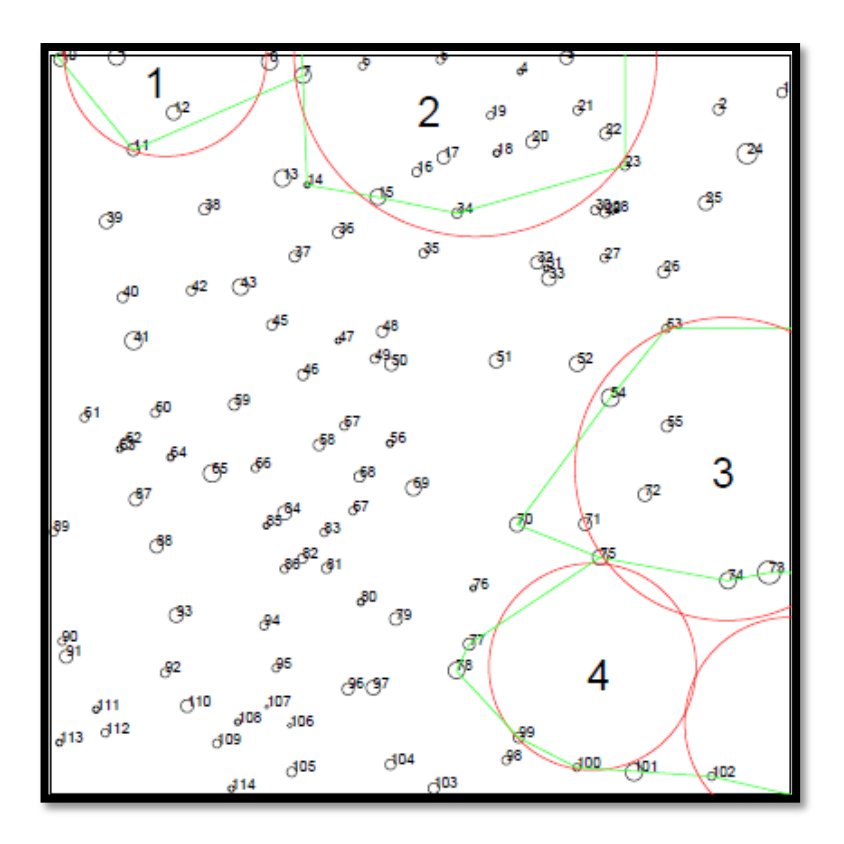

**Příloha č. I Grafické zpracování zkusné plochy č. 1 v programu AutoCAD**

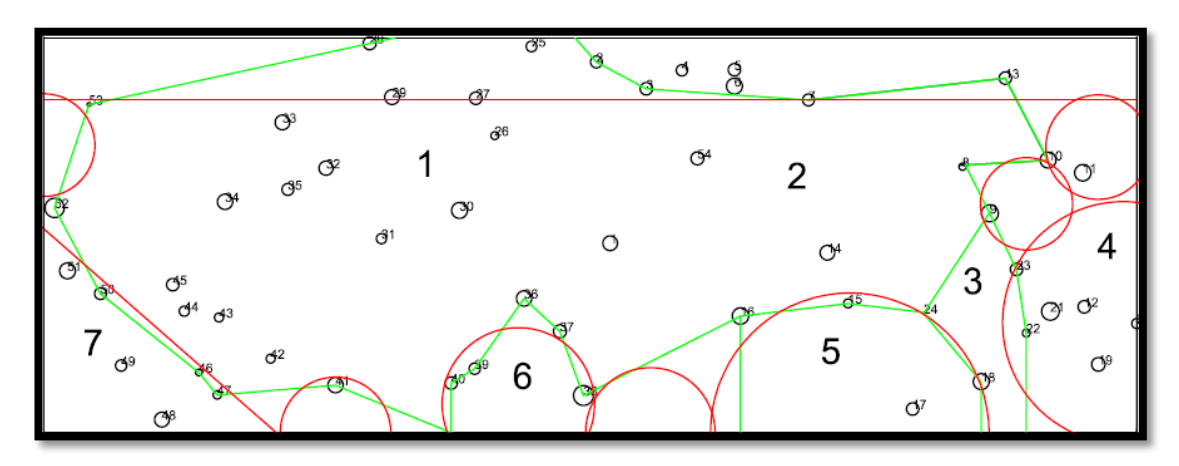

**Příloha č. II Grafické zpracování zkusné plochy č. 4 v programu AutoCAD**

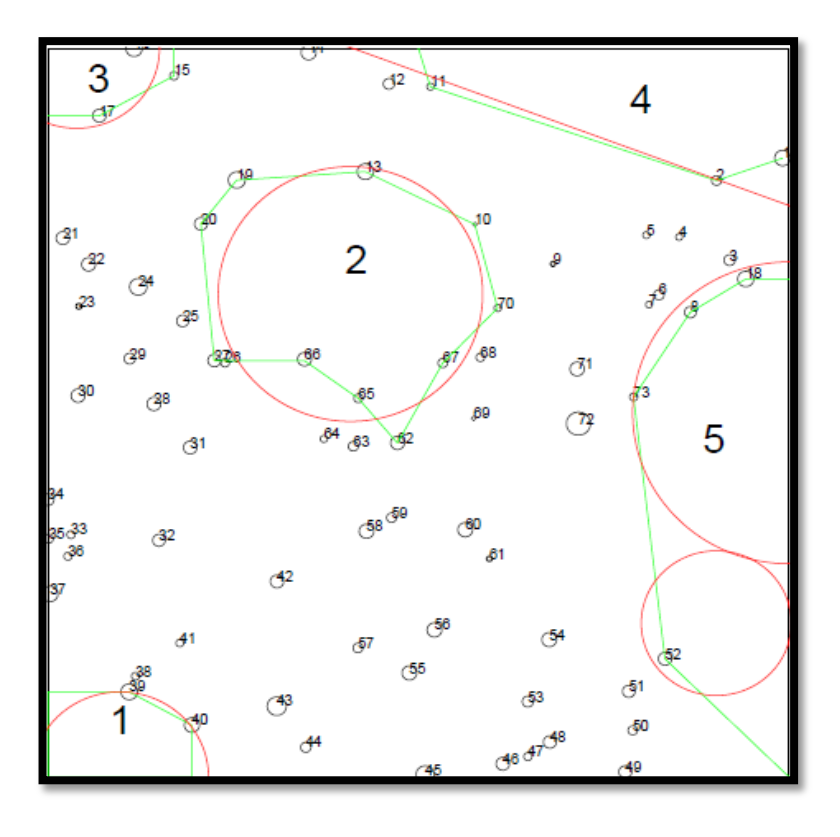

**Příloha č. III Grafické zpracování zkusné plochy č. 2 v programu AutoCAD**

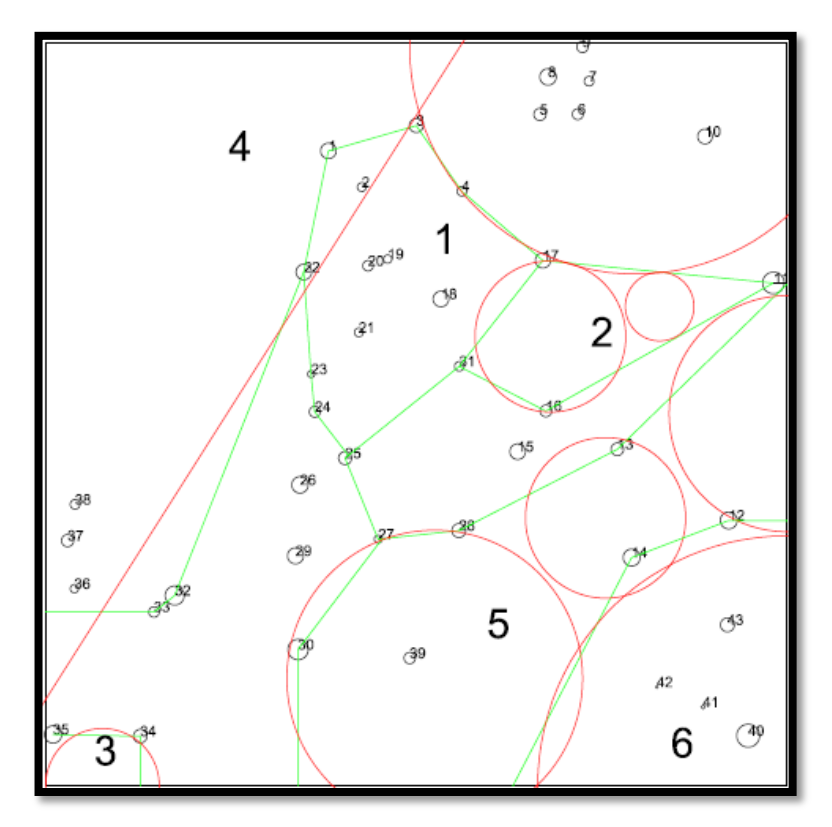

**Příloha č. IV Grafické zpracování zkusné plochy č. 3 v programu AutoCAD**